Paul E. McKenney, IBM Distinguished Engineer, Linux Technology Center Member, IBM Academy of Technology

22 October 2013

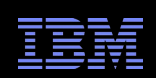

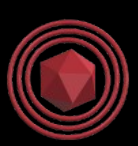

# Introduction to RCU Concepts

*Liberal application of procrastination for accommodation of the laws of physics – for more than two decades!*

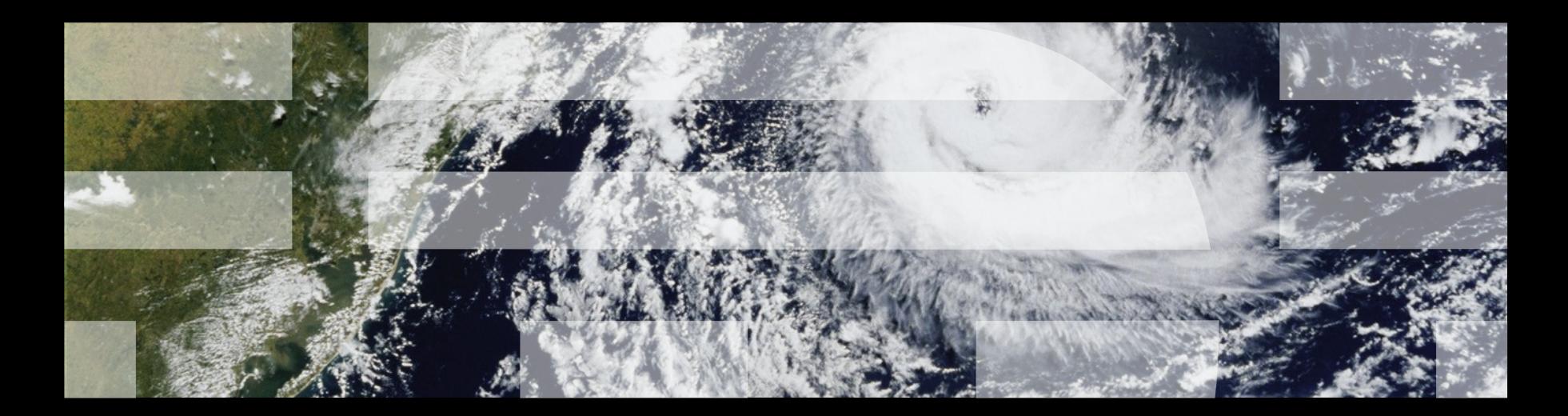

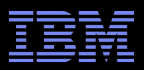

## **Mutual Exclusion**

#### What mechanisms can enforce mutual exclusion?

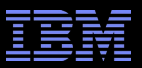

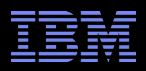

- Schrödinger wants to construct an in-memory database for the animals in his zoo (example from CACM article)
	- –Births result in insertions, deaths in deletions
	- –Queries from those interested in Schrödinger's animals
	- –Lots of short-lived animals such as mice: High update rate
	- –Great interest in Schrödinger's cat (perhaps queries from mice?)

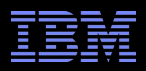

- Schrödinger wants to construct an in-memory database for the animals in his zoo (example in upcoming ACM Queue)
	- –Births result in insertions, deaths in deletions
	- –Queries from those interested in Schrödinger's animals
	- –Lots of short-lived animals such as mice: High update rate
	- –Great interest in Schrödinger's cat (perhaps queries from mice?)

Simple approach: chained hash table with per-bucket locking

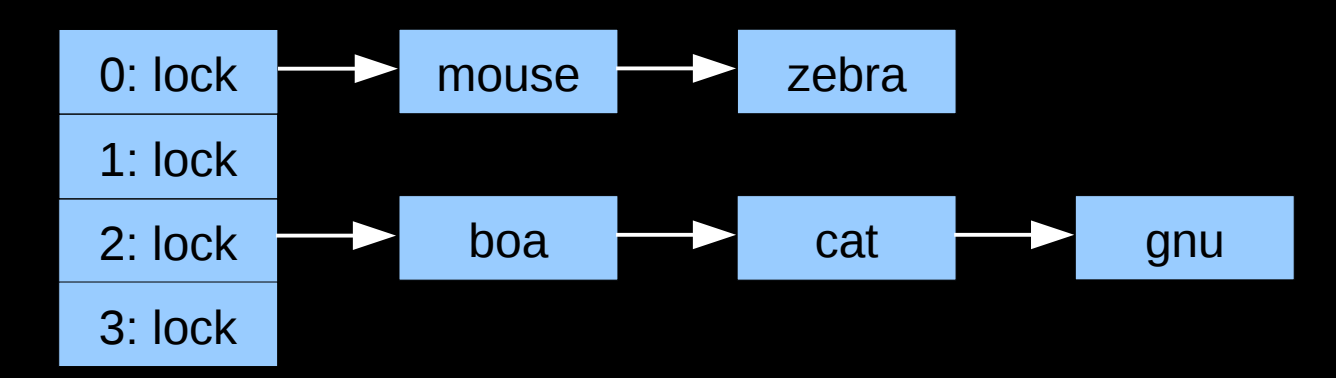

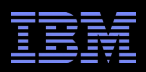

- Schrödinger wants to construct an in-memory database for the animals in his zoo (example in upcoming ACM Queue)
	- –Births result in insertions, deaths in deletions
	- –Queries from those interested in Schrödinger's animals
	- –Lots of short-lived animals such as mice: High update rate
	- –Great interest in Schrödinger's cat (perhaps queries from mice?)

Simple approach: chained hash table with per-bucket locking

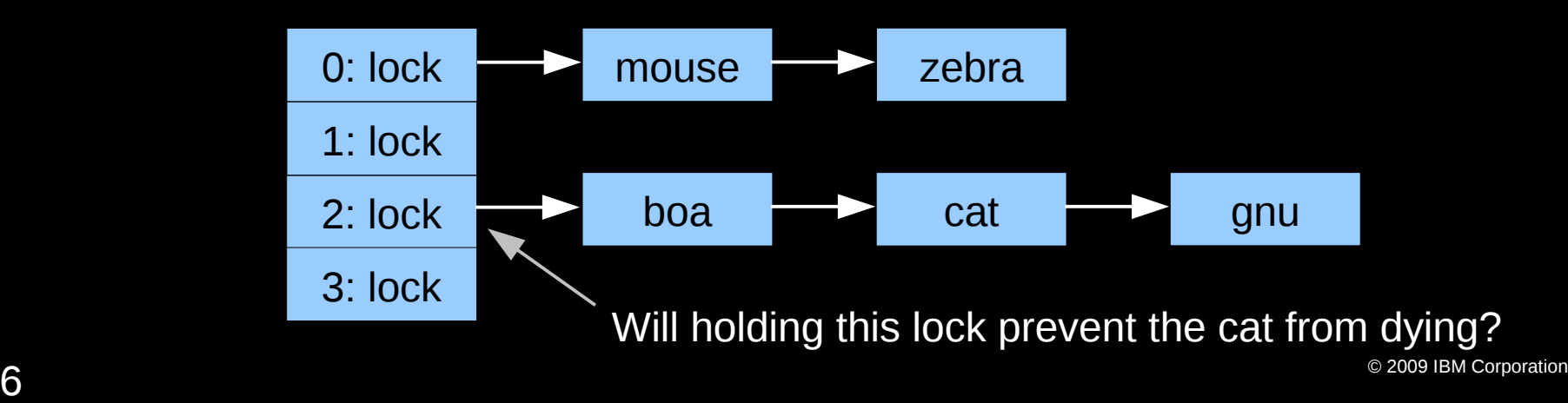

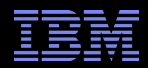

**Read-Only Bucket-Locked Hash Table Performance**

## 2GHz Intel Xeon Westmere-EX (64 CPUs) 1024 hash buckets

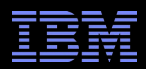

## **Read-Only Bucket-Locked Hash Table Performance**

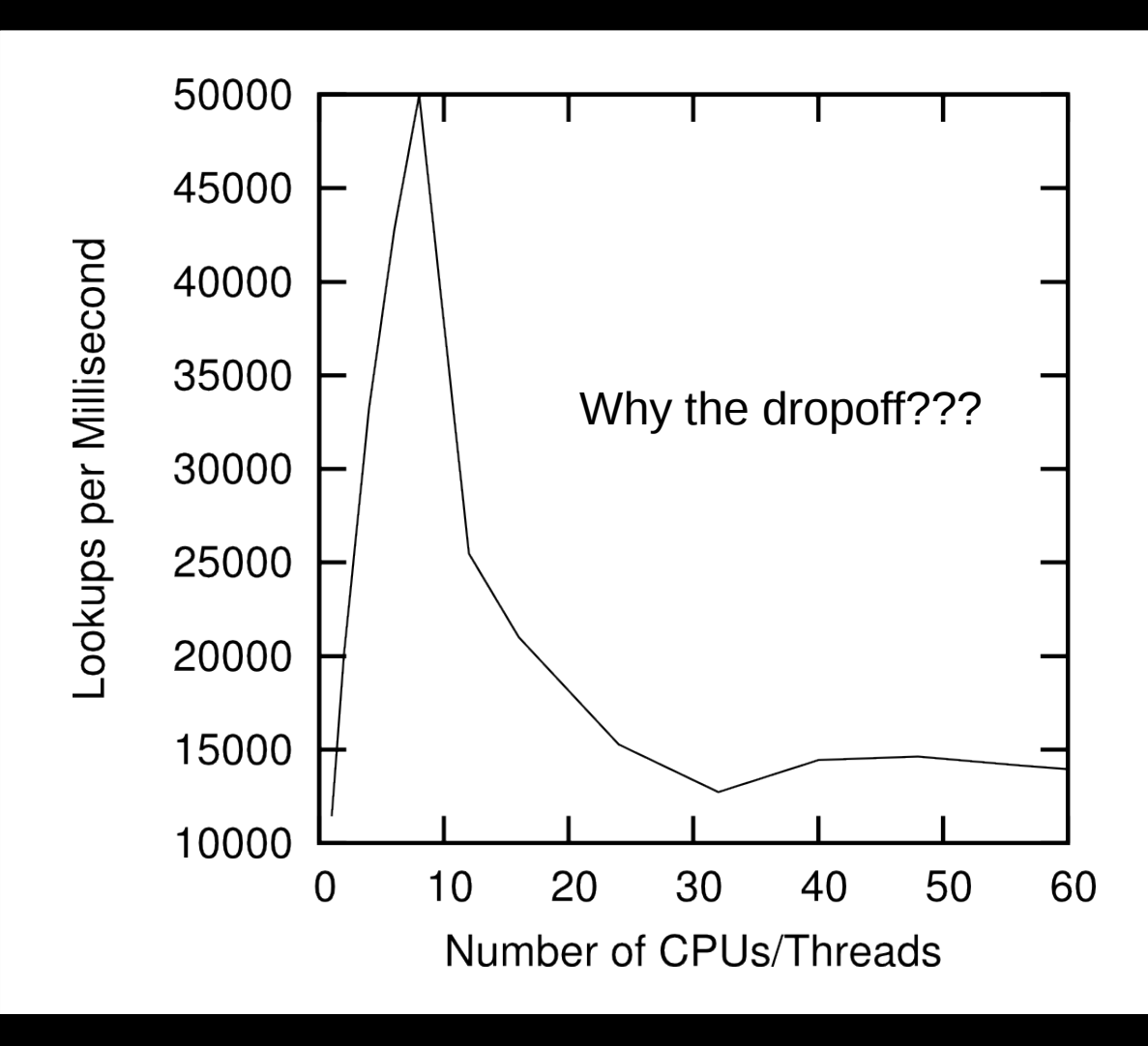

© 2009 IBM Corporation 8 2GHz Intel Xeon Westmere-EX, 1024 hash buckets

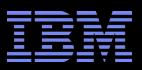

## **Varying Number of Hash Buckets**

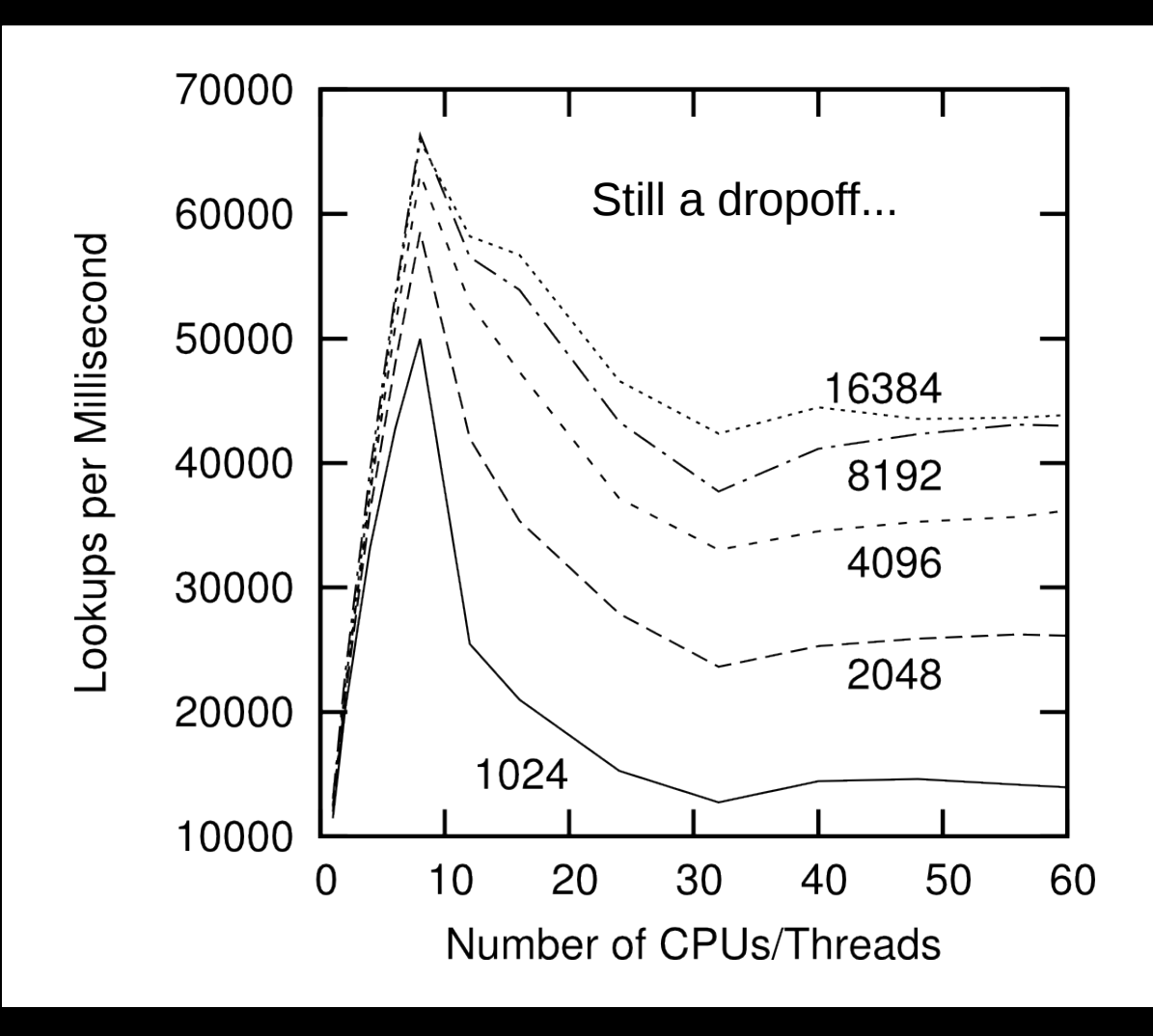

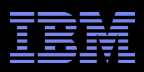

## **NUMA Effects???**

- /sys/devices/system/cpu/cpu0/cache/index0/shared\_cpu\_list: –0,32
- /sys/devices/system/cpu/cpu0/cache/index1/shared\_cpu\_list: –0,32
- /sys/devices/system/cpu/cpu0/cache/index2/shared\_cpu\_list:  $-0.32$
- /sys/devices/system/cpu/cpu0/cache/index3/shared\_cpu\_list:  $-0-7,32-39$
- **Two hardware threads per core, eight cores per socket**
- Try using only one CPU per socket: CPUs 0, 8, 16, and 24

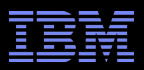

## **Bucket-Locked Hash Performance: 1 CPU/Socket**

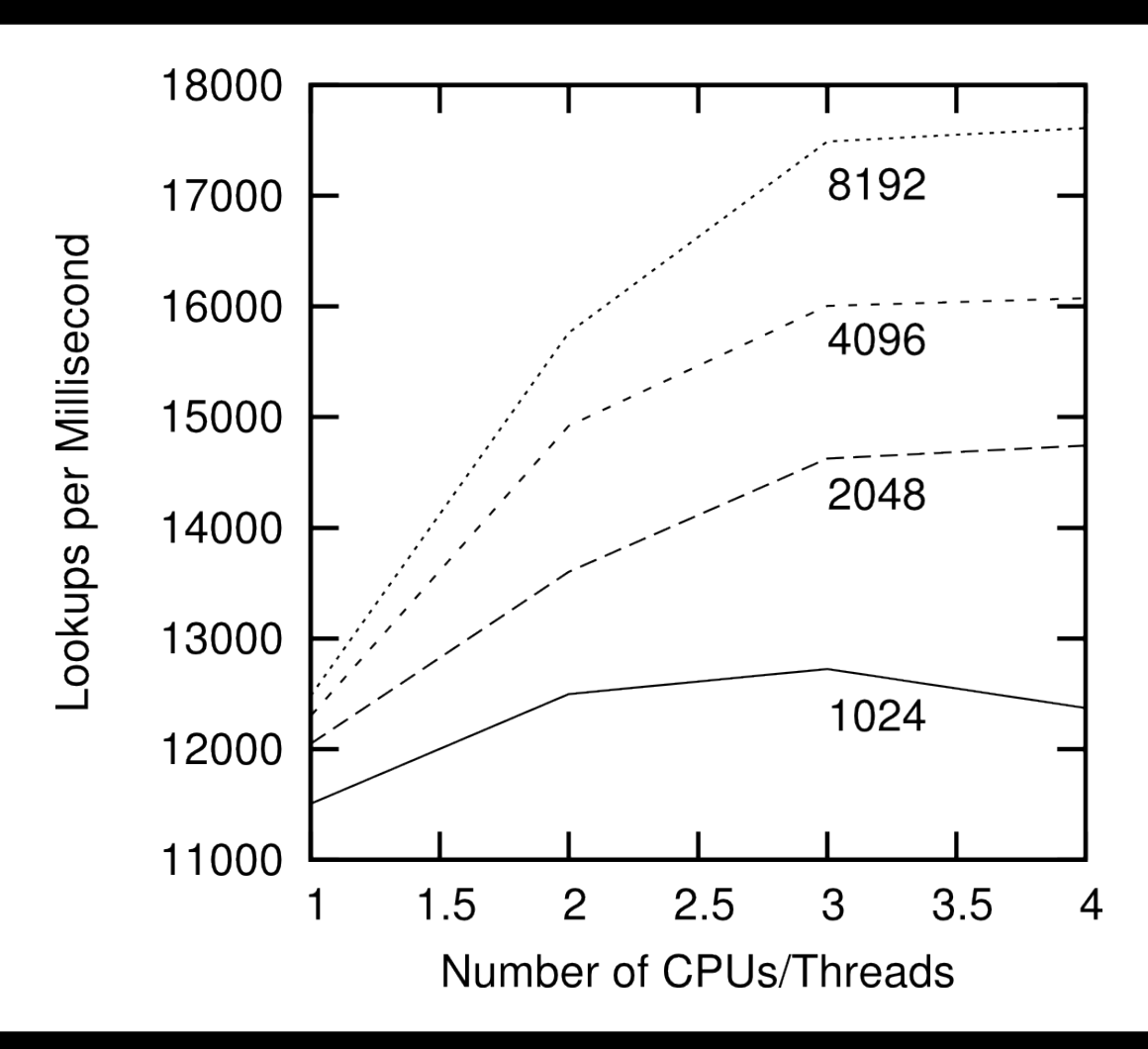

**1** Scalability Schrödinger requires!!! <br>
and the scalability Schrödinger requires!!! 2GHz Intel Xeon Westmere-EX: This is not the sort of

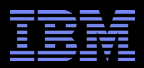

## **Performance of Synchronization Mechanisms**

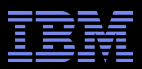

#### **Problem With Physics #1: Finite Speed of Light**

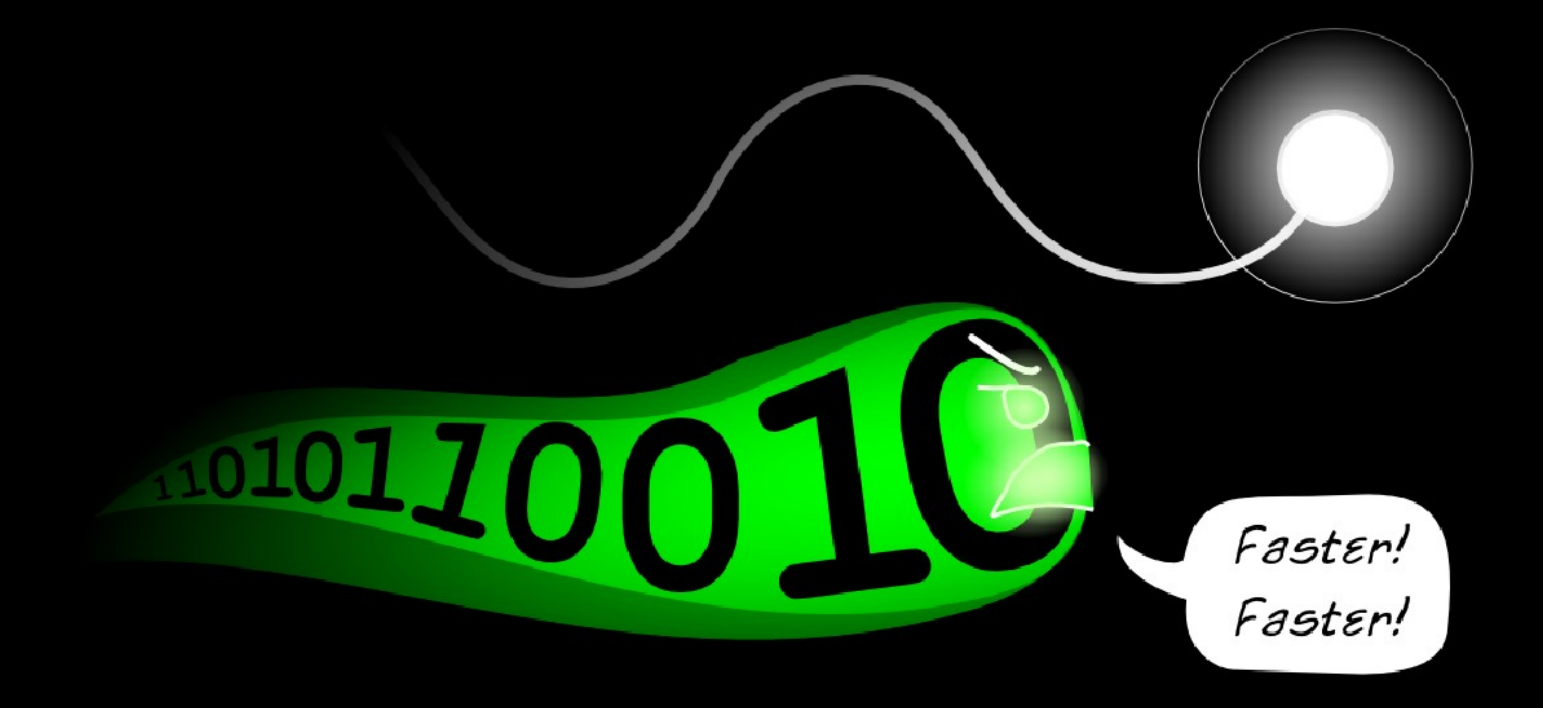

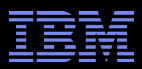

#### **Problem With Physics #2: Atomic Nature of Matter**

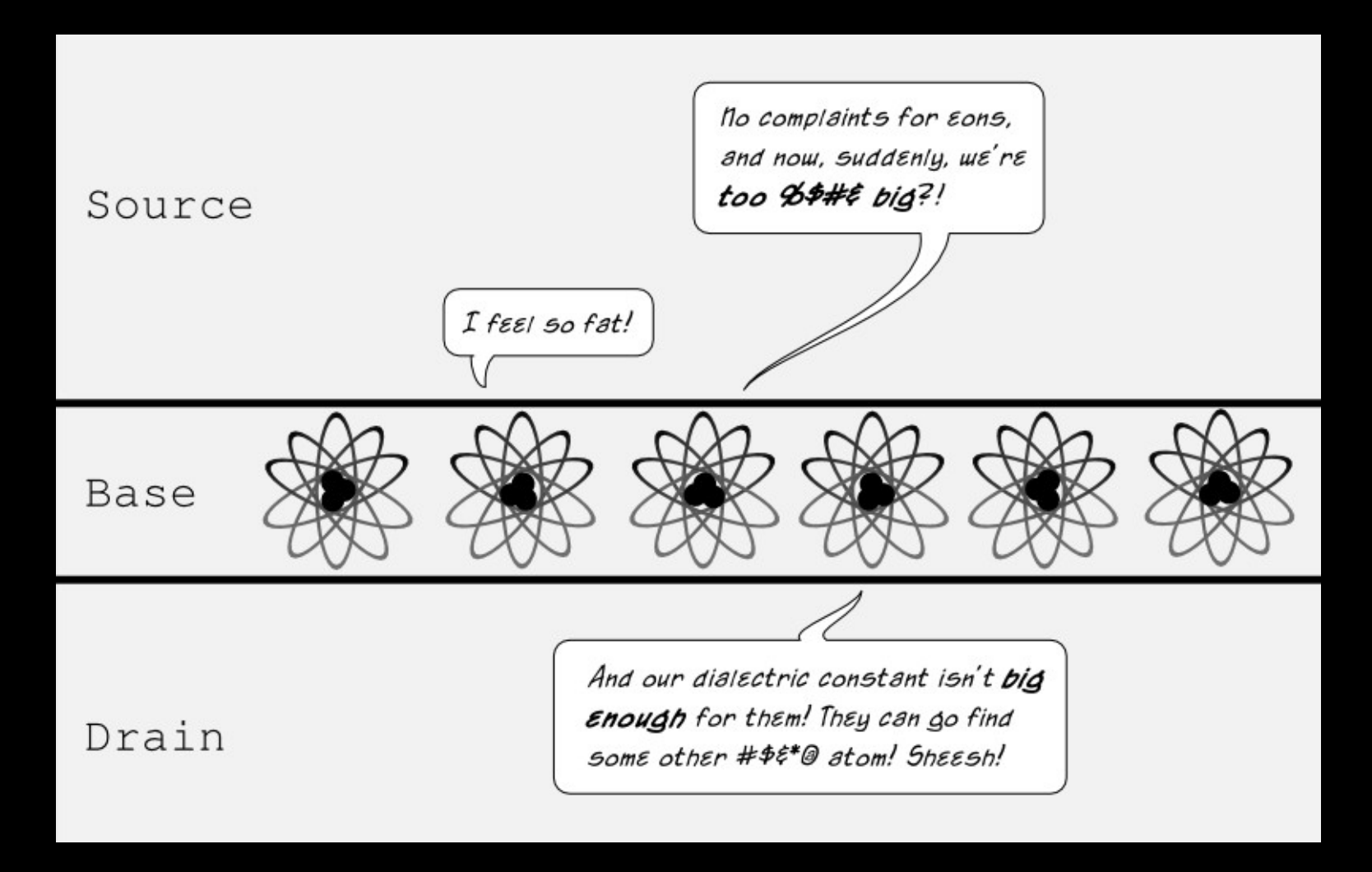

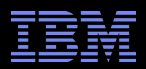

## **How Can Software Live With This Hardware???**

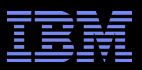

## **Design Principle: Avoid Bottlenecks**

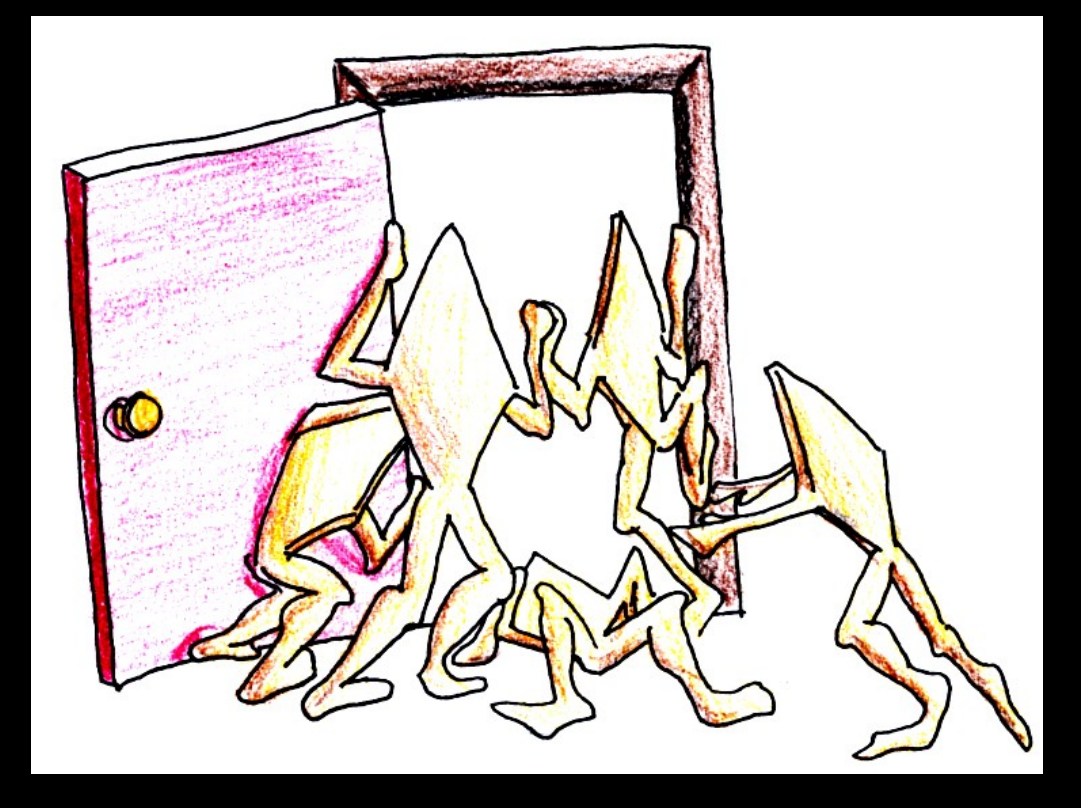

**Only one of something: bad for performance and scalability. Also typically results in high complexity.**

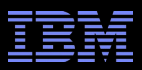

## **Design Principle: Avoid Bottlenecks**

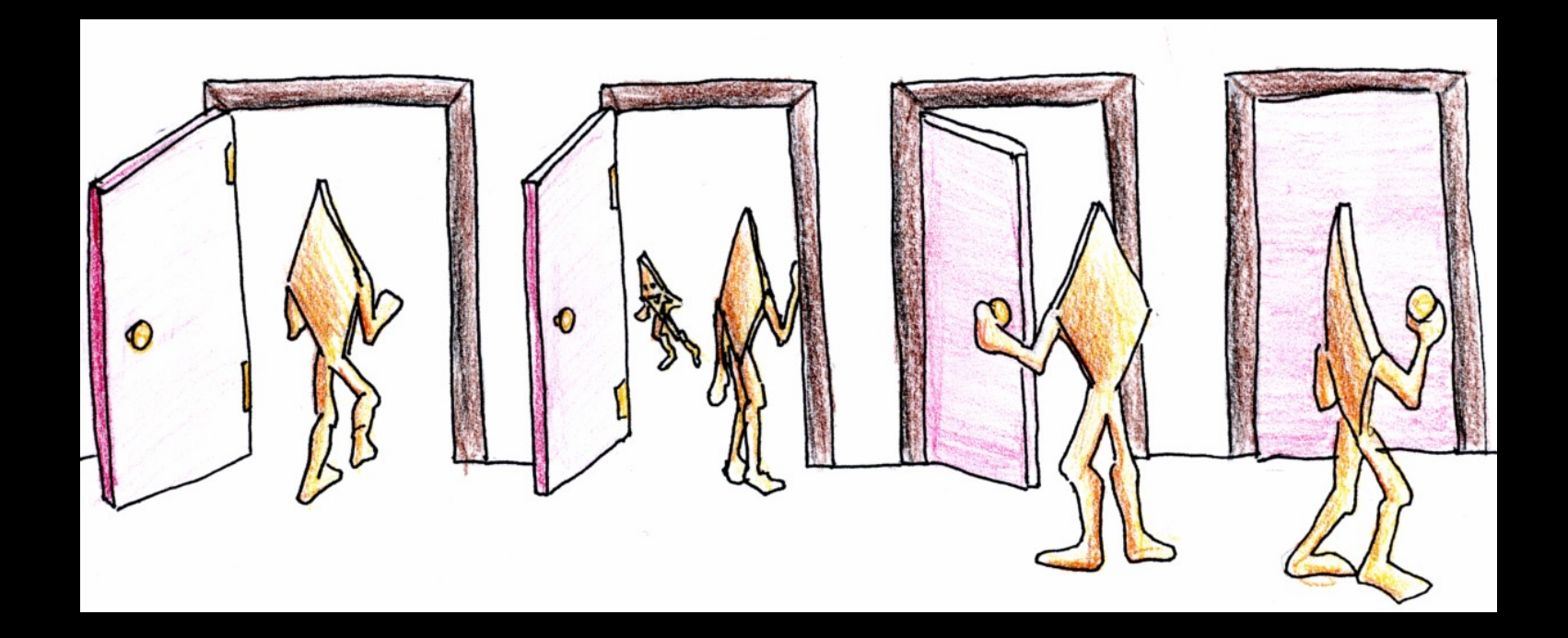

**Many instances of something good! Full partitioning even better!!! Avoiding tightly coupled interactions is an excellent way to avoid bugs. But NUMA effects defeated this for per-bucket locking!!!**

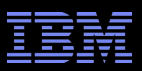

## **Design Principle: Get Your Money's Worth**

- **If synchronization is expensive, use large critical sections**
- On Nehalem, off-socket atomic operation costs ~260 cycles –So instead of a single-cycle critical section, have a 26000-cycle critical section, reducing synchronization overhead to about 1%
- Of course, we also need to keep contention low, which usually means we want short critical sections
	- –Resolve this by applying parallelism at as high a level as possible –Parallelize entire applications rather than low-level algorithms!

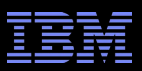

## **Design Principle: Get Your Money's Worth**

- **If synchronization is expensive, use large critical sections**
- On Nehalem, off-socket atomic operation costs ~260 cycles –So instead of a single-cycle critical section, have a 26000-cycle critical section, reducing synchronization overhead to about 1%
- **Of course, we also need to keep contention low, which** usually means we want short critical sections
	- –Resolve this by applying parallelism at as high a level as possible
	- –Parallelize entire applications rather than low-level algorithms!
	- –But the low overhead hash-table insertion/deletion operations do not provide much scope for long critical sections...

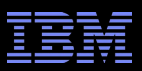

## **Design Principle: Avoid Mutual Exclusion!!!**

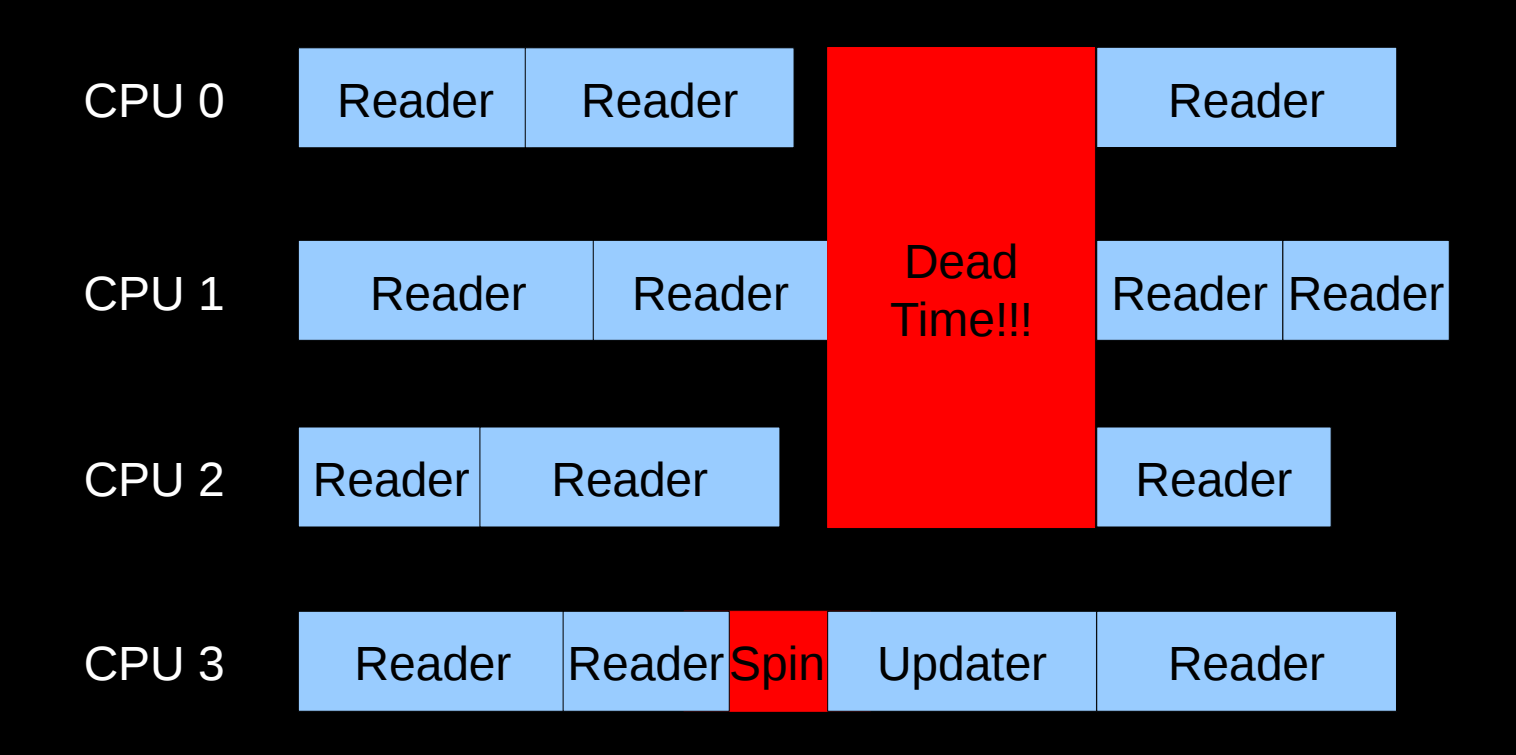

 $\overline{\mathcal{C}}$   $\circ$  2009 IBM Corporation  $\overline{\mathcal{C}}$ Plus lots of time waiting for the lock's cache line...

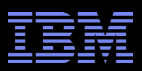

## **Design Principle: Avoiding Mutual Exclusion**

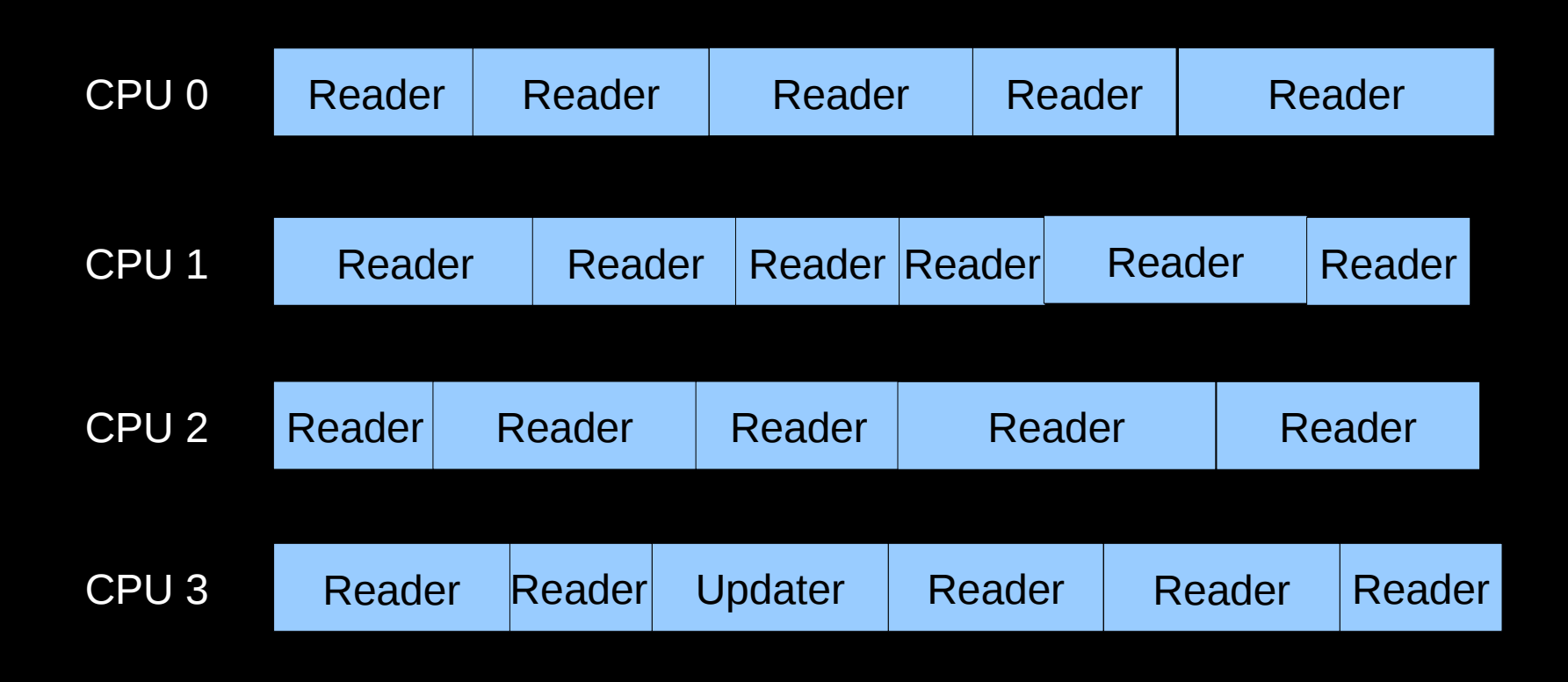

**No Dead Time!**

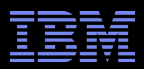

## **But How Can This Possibly Be Implemented???**

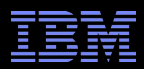

#### **But How Can This Possibly Be Implemented???**

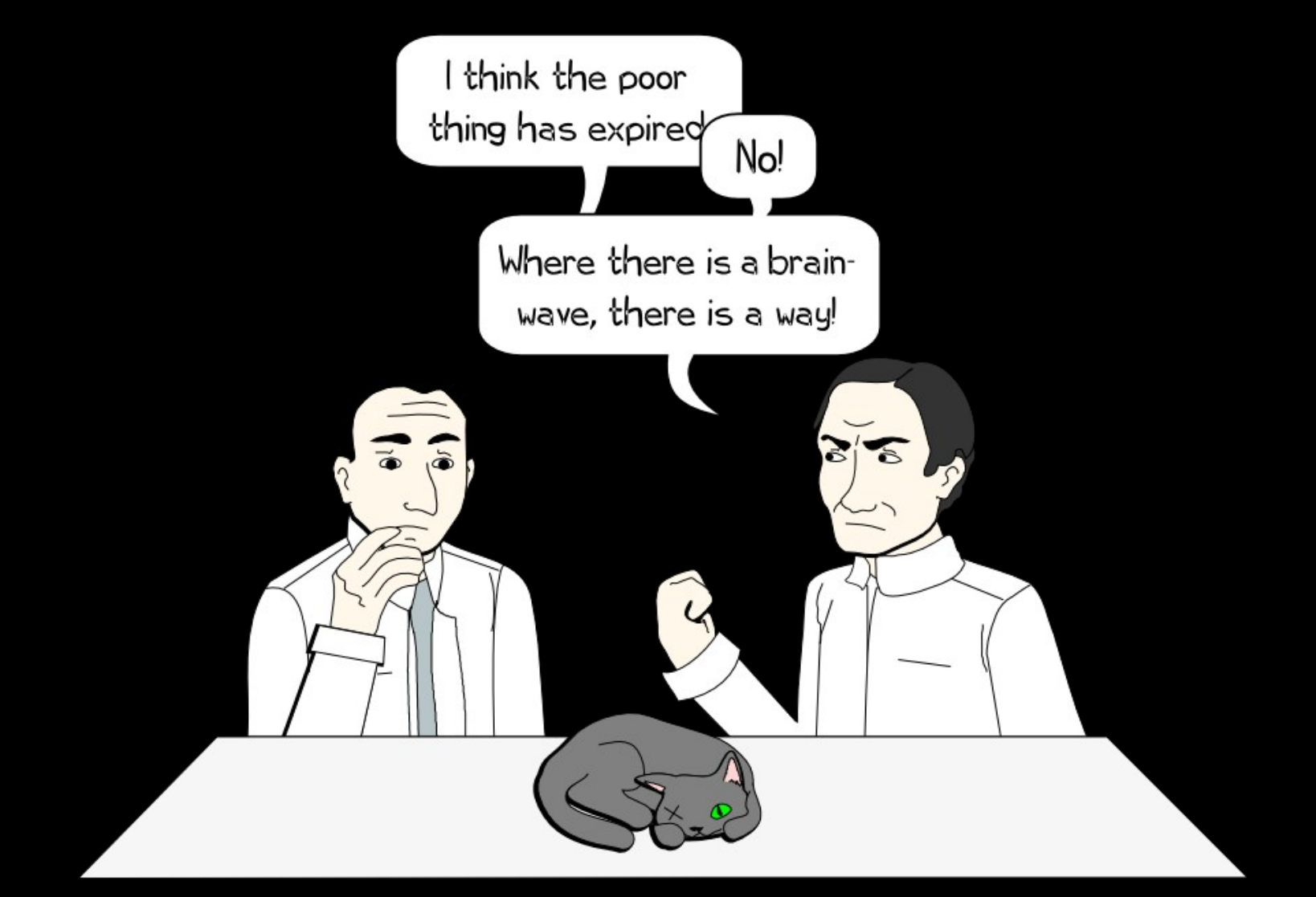

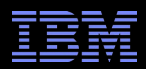

#### **But How Can This Possibly Be Implemented???**

## Hazard Pointers and RCU!!!

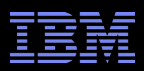

#### **RCU: Keep It Basic: Guarantee Only Existence**

**Pointer to RCU-protected object guaranteed to exist** throughout RCU read-side critical section

```
rcu read lock(); /* Start critical section. */
p = rcu_dereference(cptr);
/* *p guaranteed to exist. */
do_something_with(p);
rcu read unlock(); /* End critical section. */
/* *p might be freed!!! */
```
- The rcu read lock(), rcu dereference() and rcu read unlock() primitives are very light weight
- However, updaters must take care...

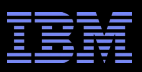

### **RCU: How Updaters Guarantee Existence**

Updaters must wait for an *RCU grace period* to elapse between making something inaccessible to readers and freeing it

```
spin lock(&updater lock);
q = cptr;
rcu assign pointer(cptr, new_p);
spin_unlock(&updater_lock);
synchronize_rcu(); /* Wait for grace period. */
kfree(q);
```
- **RCU** grace period waits for all pre-exiting readers to complete their RCU read-side critical sections
- Next slides give diagram representation

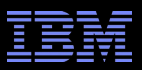

## **Publication of And Subscription to New Data**

Key: **Dangerous for updates: all readers can access** Still dangerous for updates: pre-existing readers can access (next slide) Safe for updates: inaccessible to all readers

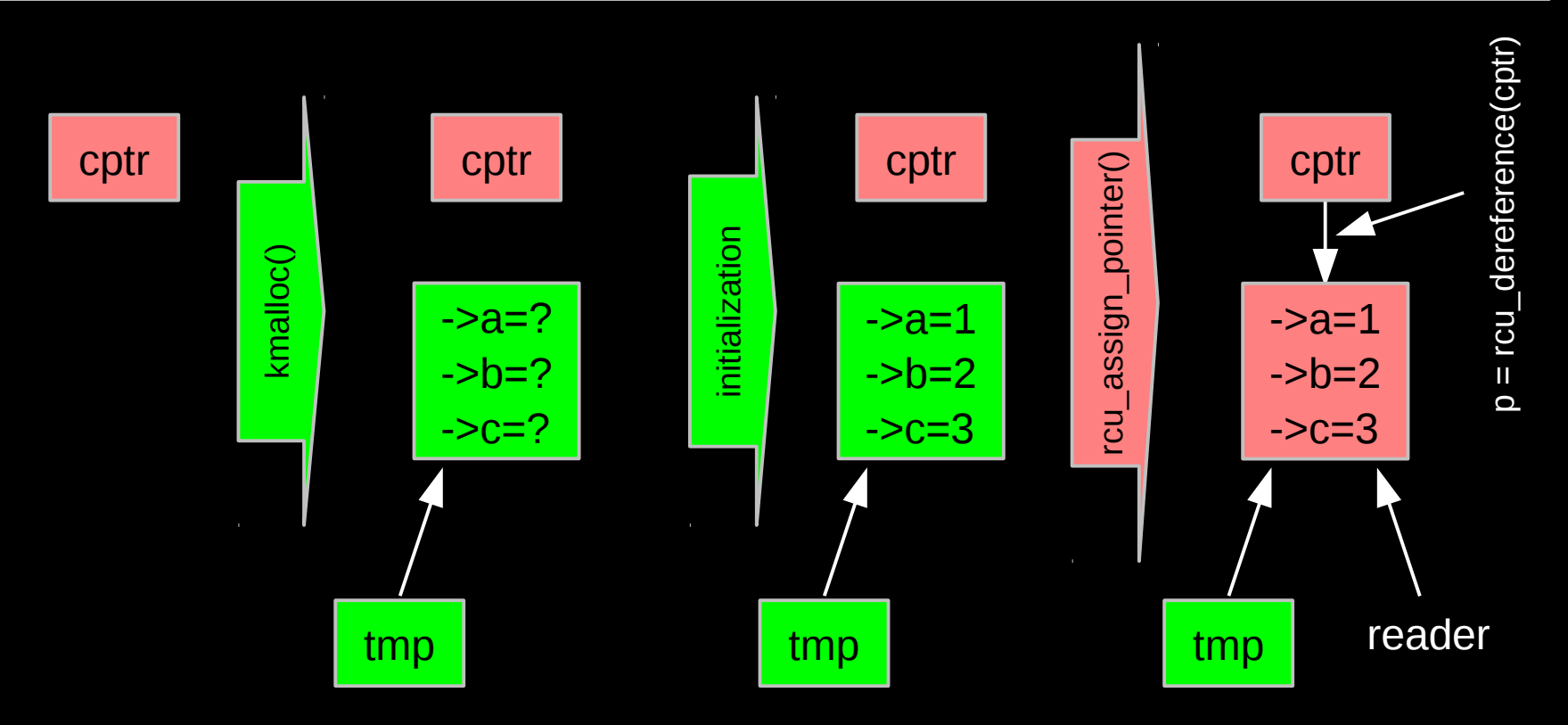

**2** But if all we do is add, we have a big memory leak!!! <br>2

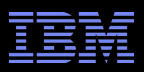

#### **RCU Removal From Linked List**

- Combines waiting for readers and multiple versions:
	- Writer removes the cat's element from the list (list del rcu())
	- $-$  Writer waits for all readers to finish (synchronize rcu())
	- Writer can then free the cat's element (kfree())

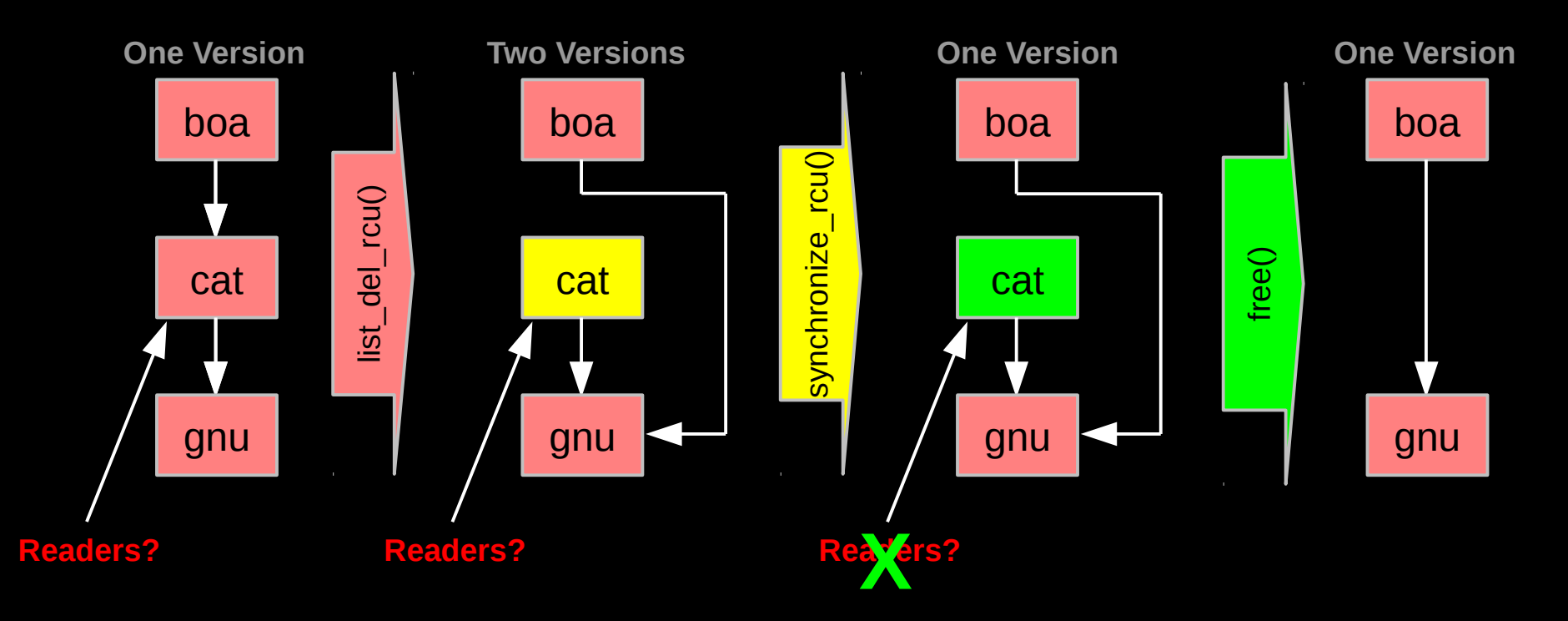

© 2009 IBM Corporation 2 **possibly tell when they are done??? But if readers leave no trace in memory, how can we** 

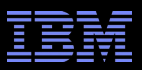

## **Waiting for Pre-Existing Readers: QSBR**

- Non-preemptive environment (CONFIG\_PREEMPT=n)
	- RCU readers are not permitted to block
	- Same rule as for tasks holding spinlocks

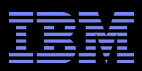

## **Waiting for Pre-Existing Readers: QSBR**

- Non-preemptive environment (CONFIG\_PREEMPT=n)
	- RCU readers are not permitted to block
	- Same rule as for tasks holding spinlocks
- CPU context switch means all that CPU's readers are done
- *Grace period* begins after synchronize\_rcu() call and ends after all CPUs execute a context switch

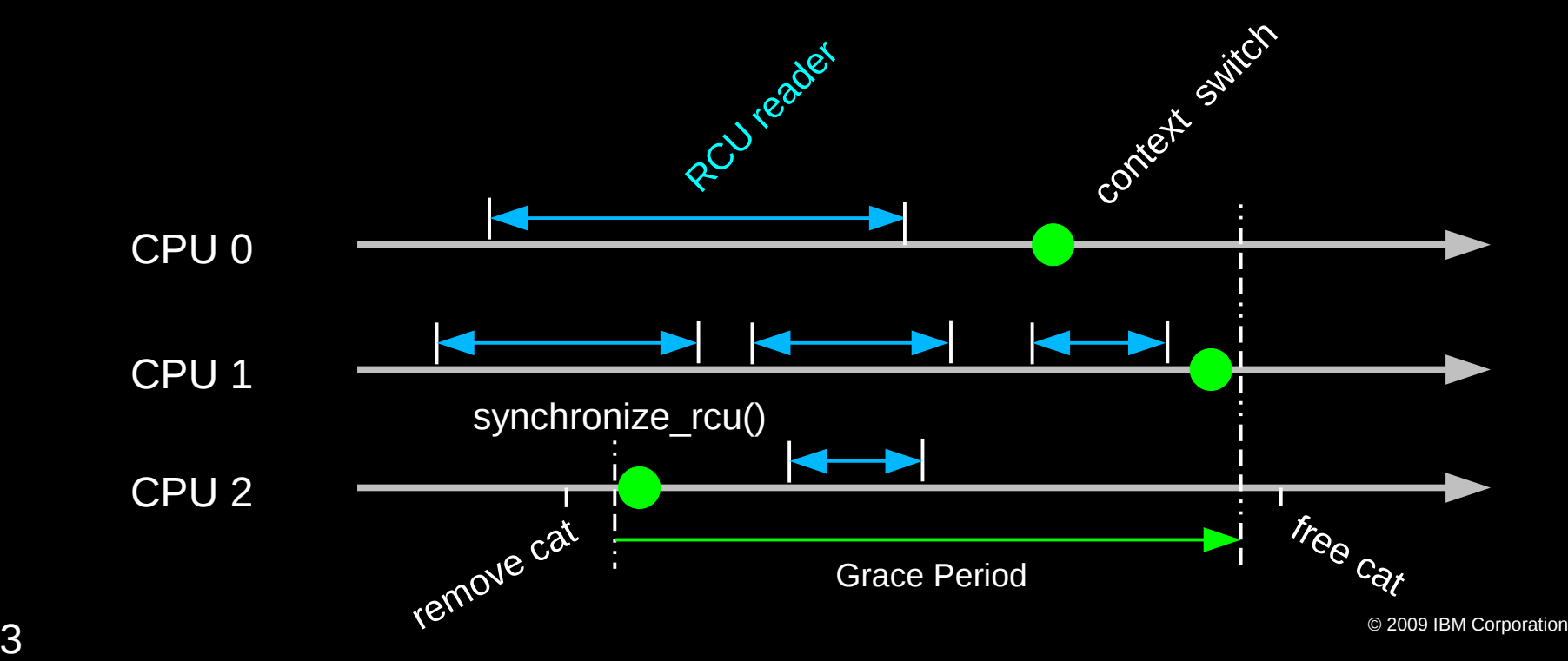

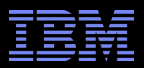

## **Performance**

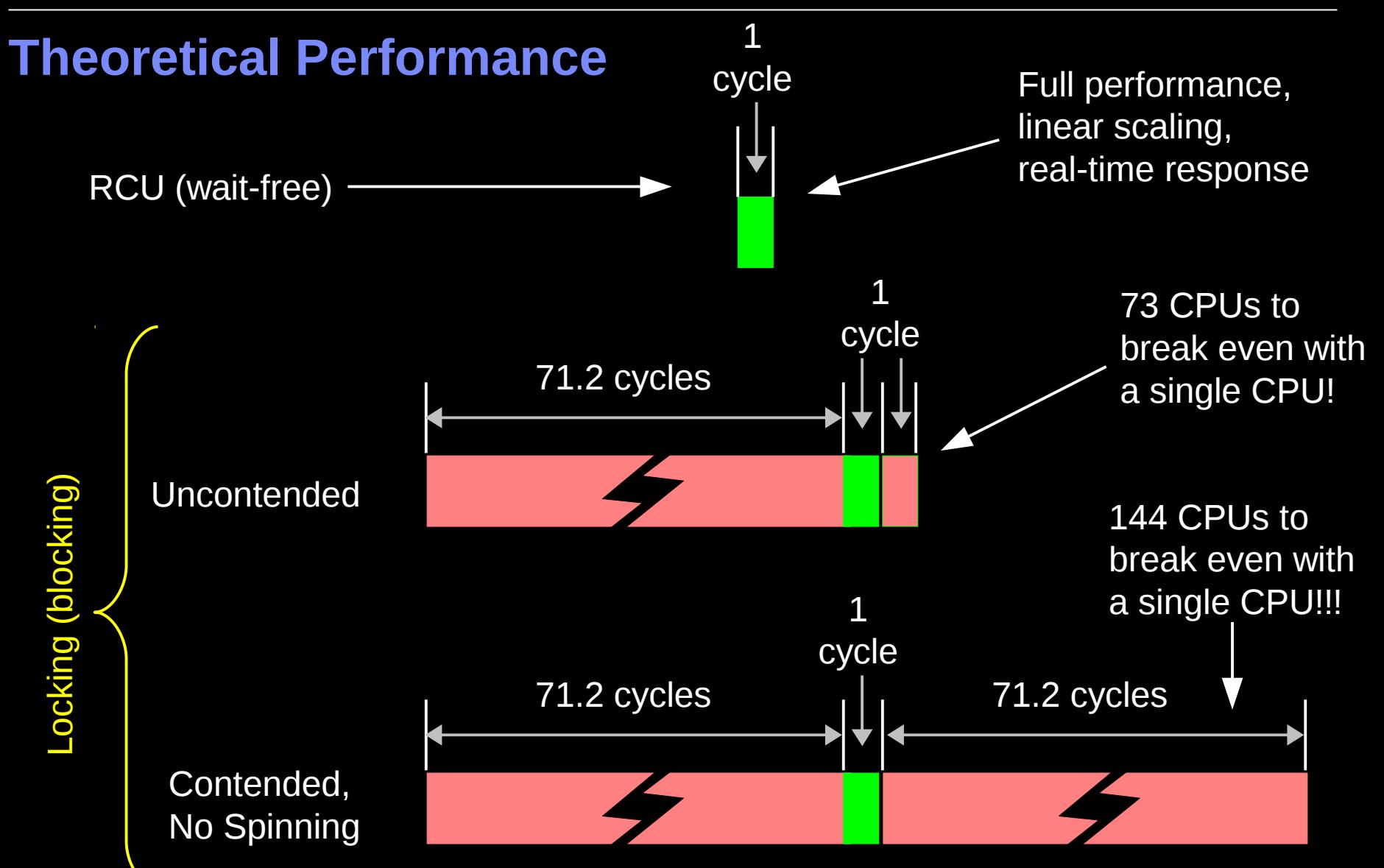

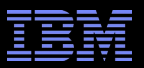

## **Measured Performance**

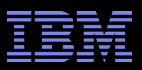

## **Schrödinger's Zoo: Read-Only**

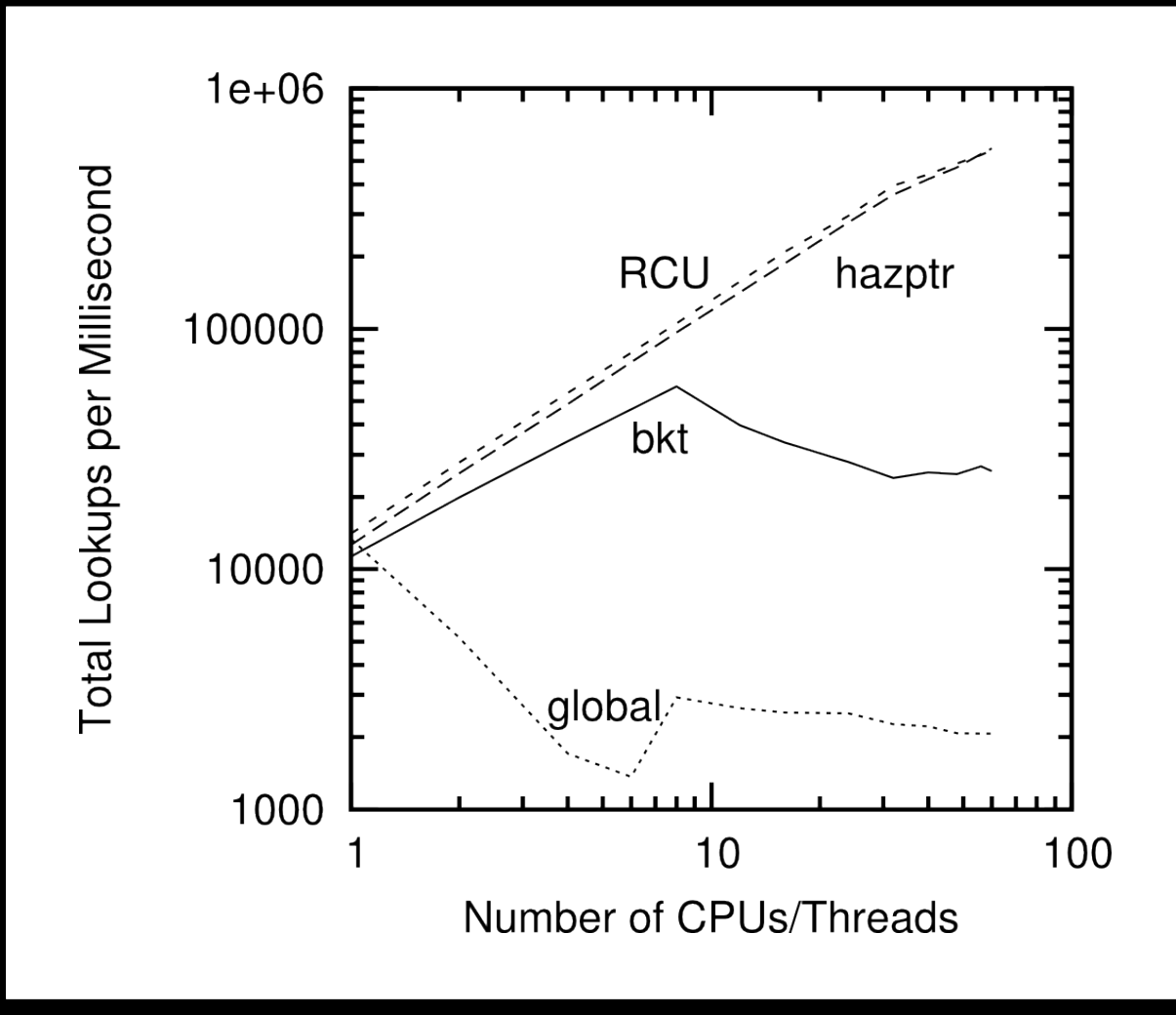

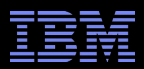

## **Schrödinger's Zoo: Read-Only Cat-Heavy Workload**

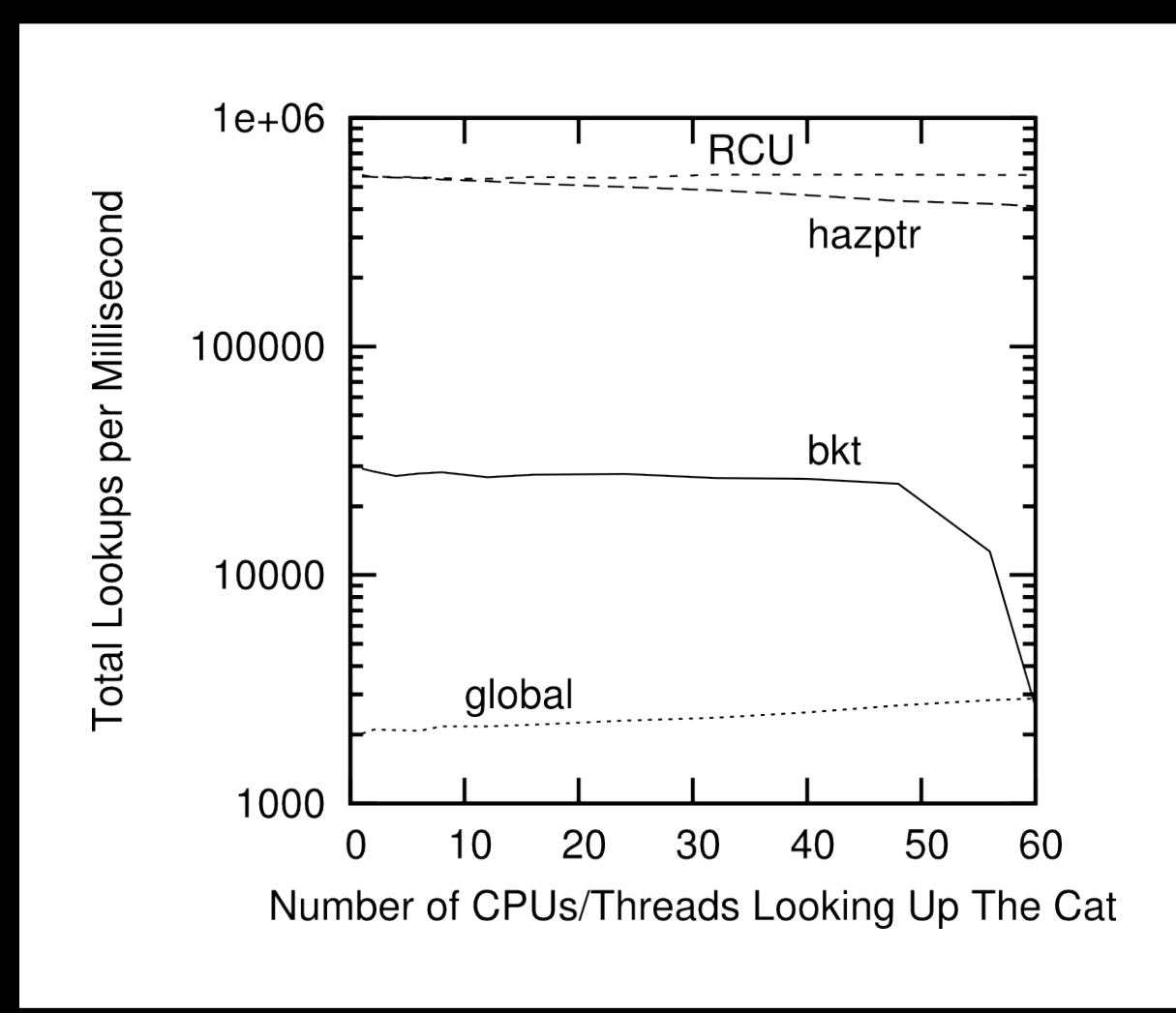

 $\mathbf S$   $\sim$   $\mathbf S$   $\sim$   $\mathbf S$ RCU handles locality quite well, hazard pointers not bad, bucket locking horribly

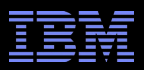

## **Schrödinger's Zoo: Reads and Updates**

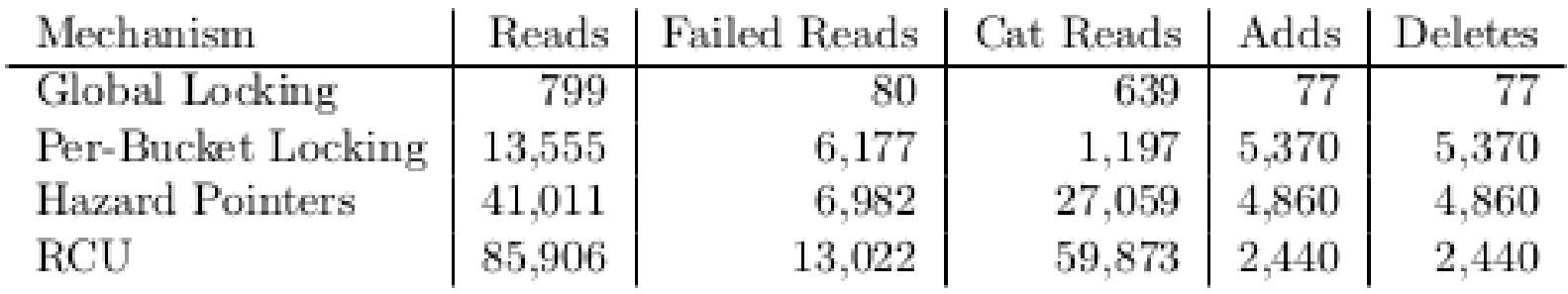
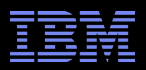

#### **RCU Performance: "Free is a** *Very* **Good Price!!!" And Nothing Is Faster Than Doing Nothing!!!**

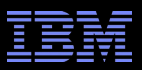

#### **RCU Area of Applicability**

Read-Mostly, Stale & Inconsistent Data OK (RCU Works Great!!!)

Read-Mostly, Need Consistent Data (RCU Works OK)

Read-Write, Need Consistent Data (RCU *Might* Be OK...)

Update-Mostly, Need Consistent Data (RCU is *Really* Unlikely to be the Right Tool For The Job, But It Can: (1) Provide Existence Guarantees For Update-Friendly Mechanisms (2) Provide Wait-Free Read-Side Primitives for Real-Time Use)

 $\mathbf S$   $\infty$  2009 IBM Corporation Schrodinger's zoo is in blue: Can't tell exactly when an animal is born or dies anyway! Plus, no lock you can hold will prevent an animal's death...

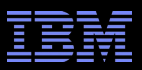

#### **RCU Applicability to the Linux Kernel**

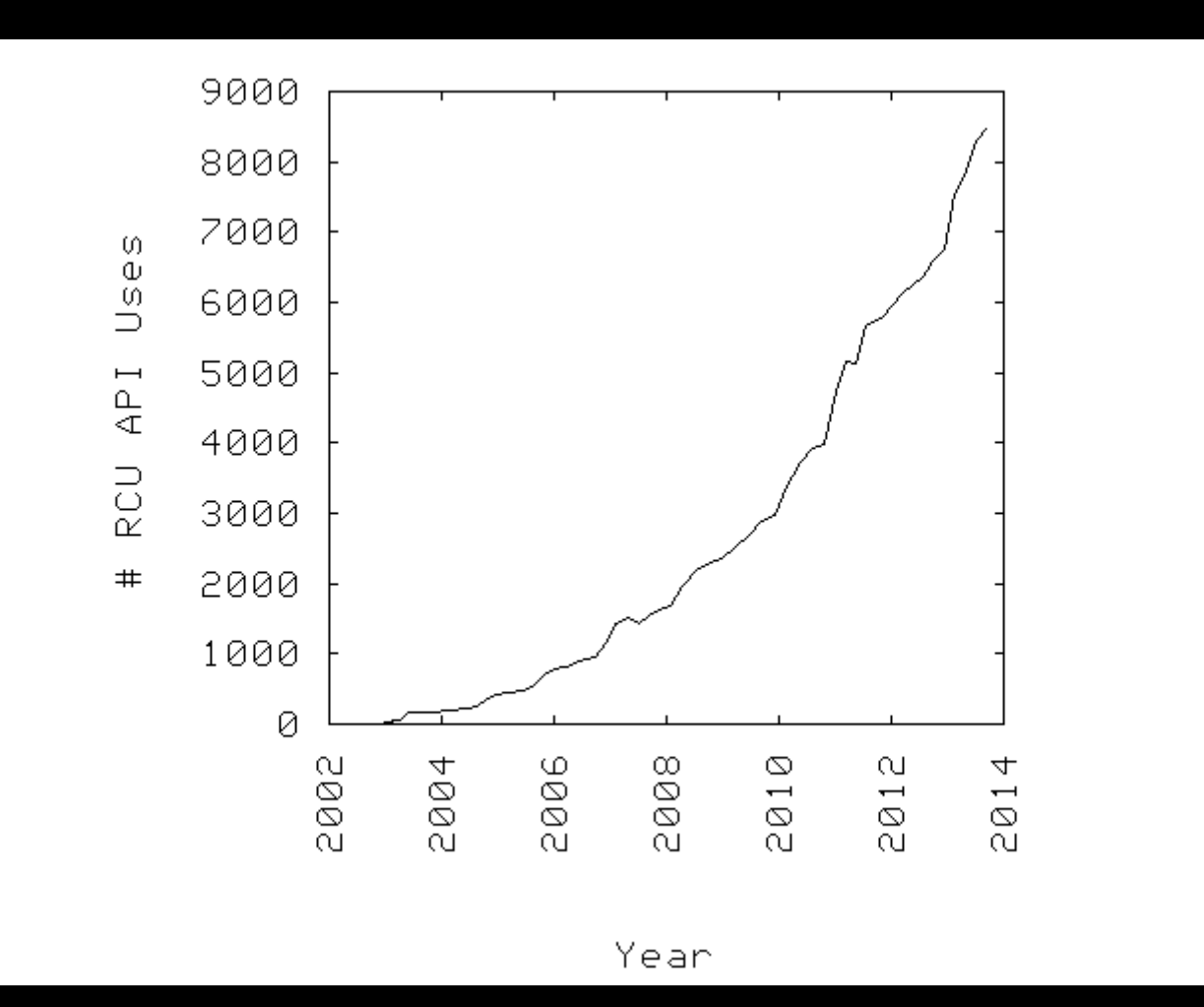

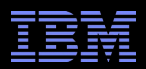

#### **Summary**

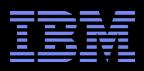

#### **Summary**

- **Synchronization overhead is a big issue for parallel programs**
- Straightforward design techniques can avoid this overhead
	- –Partition the problem: "Many instances of something good!"
	- –Avoid expensive operations
	- –Avoid mutual exclusion
- **RCU** is part of the solution, as is hazard pointers
	- –Excellent for read-mostly data where staleness and inconsistency OK
	- –Good for read-mostly data where consistency is required
	- –Can be OK for read-write data where consistency is required
	- –Might not be best for update-mostly consistency-required data
		- Provide existence guarantees that are useful for scalable updates
	- –Used heavily in the Linux kernel
- **Much more information on RCU is available...**

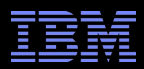

#### **Graphical Summary**

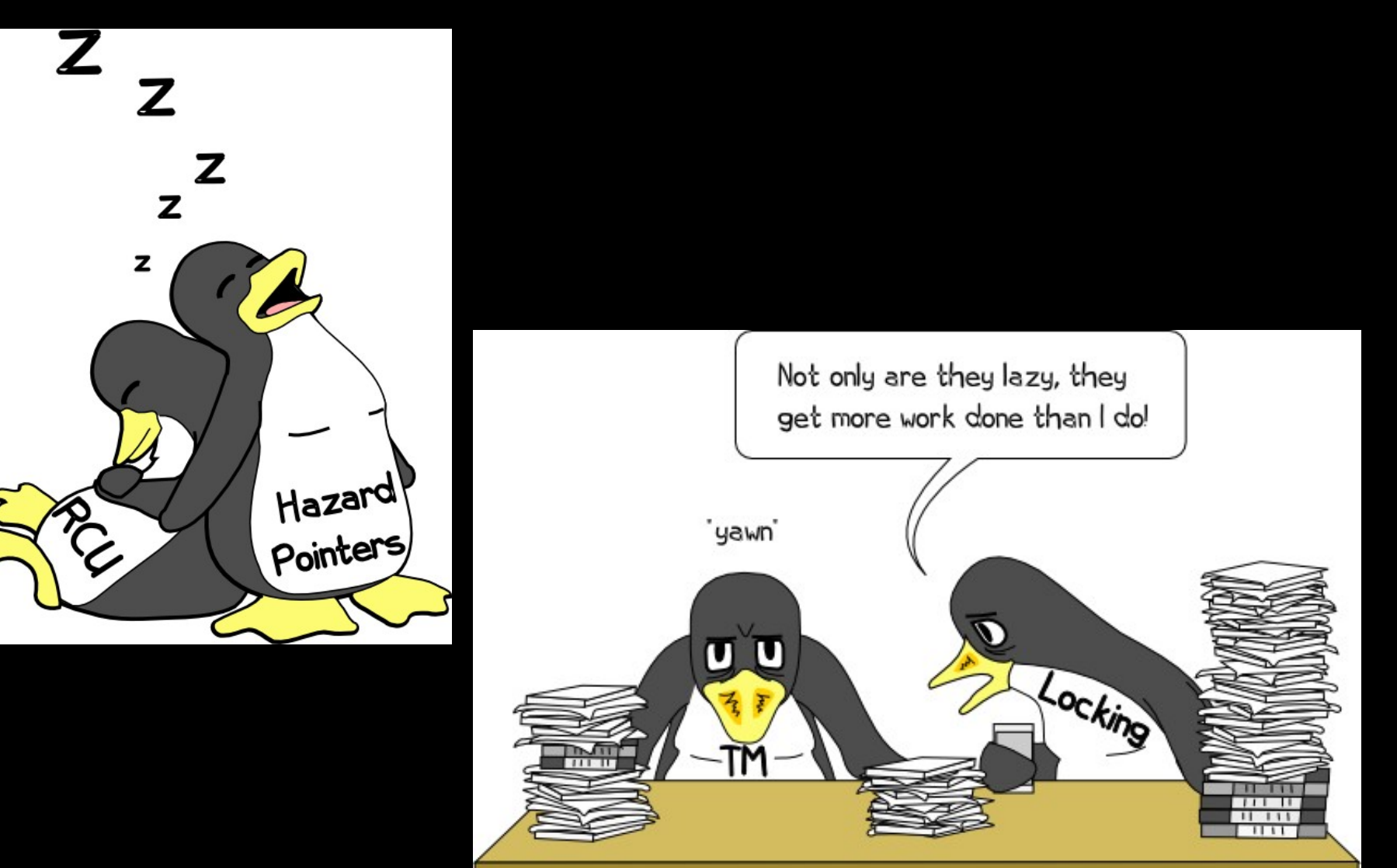

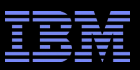

#### **To Probe Further:**

- https://queue.acm.org/detail.cfm?id=2488549
	- "Structured Deferral: Synchronization via Procrastination"
- http://doi.ieeecomputersociety.org/10.1109/TPDS.2011.159 and http://www.computer.org/cms/Computer.org/dl/trans/td/2012/02/extras/ttd2012020375s.pdf
	- "User-Level Implementations of Read-Copy Update"
- git://lttng.org/userspace-rcu.git (User-space RCU git tree)
- http://people.csail.mit.edu/nickolai/papers/clements-bonsai.pdf
	- Applying RCU and weighted-balance tree to Linux mmap\_sem.
- http://www.usenix.org/event/atc11/tech/final\_files/Triplett.pdf
	- RCU-protected resizable hash tables, both in kernel and user space
- http://www.usenix.org/event/hotpar11/tech/final\_files/Howard.pdf
	- Combining RCU and software transactional memory
- http://wiki.cs.pdx.edu/rp/: Relativistic programming, a generalization of RCU
- http://lwn.net/Articles/262464/, http://lwn.net/Articles/263130/, http://lwn.net/Articles/264090/ – "What is RCU?" Series
- http://www.rdrop.com/users/paulmck/RCU/RCUdissertation.2004.07.14e1.pdf
	- RCU motivation, implementations, usage patterns, performance (micro+sys)
- http://www.livejournal.com/users/james\_morris/2153.html
	- System-level performance for SELinux workload: >500x improvement
- http://www.rdrop.com/users/paulmck/RCU/hart\_ipdps06.pdf
	- Comparison of RCU and NBS (later appeared in JPDC)
- http://doi.acm.org/10.1145/1400097.1400099
	- History of RCU in Linux (Linux changed RCU more than vice versa)
- http://read.seas.harvard.edu/cs261/2011/rcu.html
	- Harvard University class notes on RCU (Courtesy Eddie Koher)
- http://www.rdrop.com/users/paulmck/RCU/ (More RCU information)

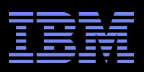

#### **Legal Statement**

- This work represents the view of the author and does not necessarily represent the view of IBM.
- **IBM and IBM (logo) are trademarks or registered trademarks of International** Business Machines Corporation in the United States and/or other countries.
- **EXTERF** Linux is a registered trademark of Linus Torvalds.
- Other company, product, and service names may be trademarks or service marks of others.
- **Credits:** 
	- This material is based upon work supported by the National Science Foundation under Grant No. CNS-0719851.
	- Joint work with Mathieu Desnoyers, Alan Stern, Michel Dagenais, Manish Gupta, Maged Michael, Phil Howard, Joshua Triplett, Jonathan Walpole, and the Linux kernel community.
	- Additional reviewers: Carsten Weinhold and Mingming Cao.

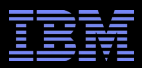

#### **Questions?**

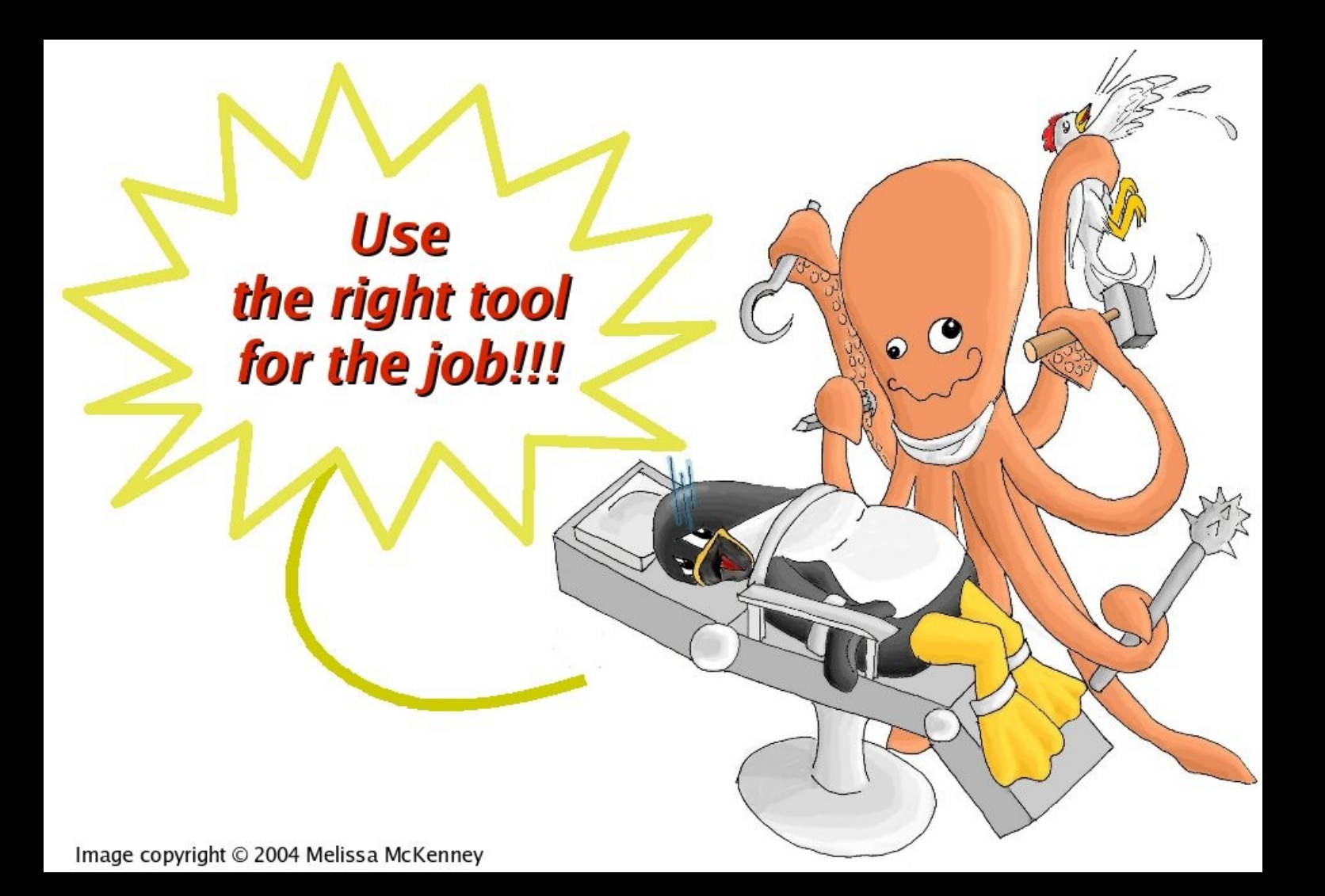

#### LinuxCon Europe 2013

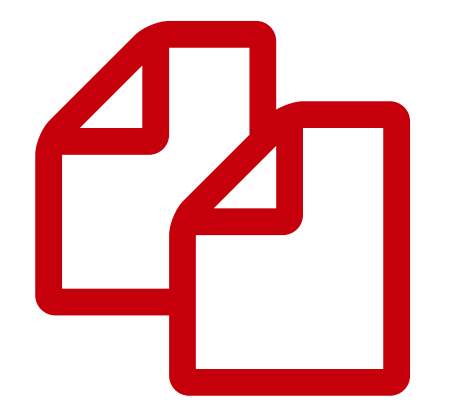

# Introduction to Userspace RCU Data Structures

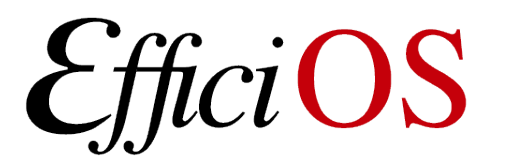

mathieu.desnoyers@efficios.com **S** 

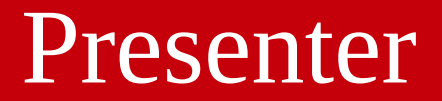

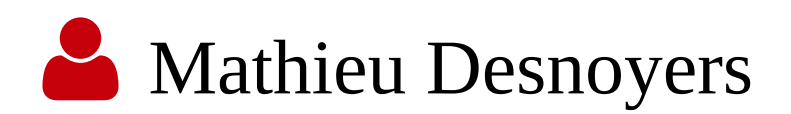

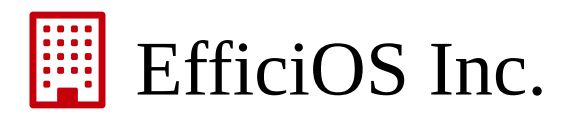

•http://www.efficios.com

#### **24** Author/Maintainer of

- •Userspace RCU,
- LTTng kernel and user-space tracers,
- •Babeltrace.

#### Content

- **i** Introduction to major Userspace RCU (URCU) concepts,
- **X**URCU memory model,
- **E**URCU APIS
	- Atomic operations, helpers, reference counting,
- URCU Concurrent Data Structures (CDS)
	- Lists,
	- Stacks,
	- Queues,
	- Hash tables.

#### Content (cont.)

# $\bullet$  Q Co Userspace RCU hands-on tutorial

#### Data Structure Characteristics

 $L$  Scalability **O** Real-Time Response **Performance** 

# Non-Blocking Algorithms

- ◆ Progress Guarantees
	- **Q** Lock-free
		- guarantee of *system* progress.
- **OOO** Wait-free
	- also guarantee *per-thread* progress.

#### **X** Weakly ordered architectures can reorder memory accesses

#### **CPU 0**  $x = 1$ ;  $y = 1$ ; **CPU 1**  $r1 = y;$  $r2 = x;$ **Initial conditions**  $x = 0$  $y = 0$

If r2 loads 0, can r1 have loaded 1 ?

#### **X** Weakly ordered architectures can reorder memory accesses

**CPU 0**  $x = 1$ ;  $y = 1$ ; **CPU 1**  $r1 = y;$  $r2 = x;$ **Initial conditions**  $x = 0$  $y = 0$ 

If r2 loads 0, can r1 have loaded 1 ? YES, at leasts on many weakly-ordered architectures.

Summary of Memory Ordering Paul E. McKenney, Memory Ordering in Modern Microprocessors, Part II, http://www.linuxjournal.com/article/8212

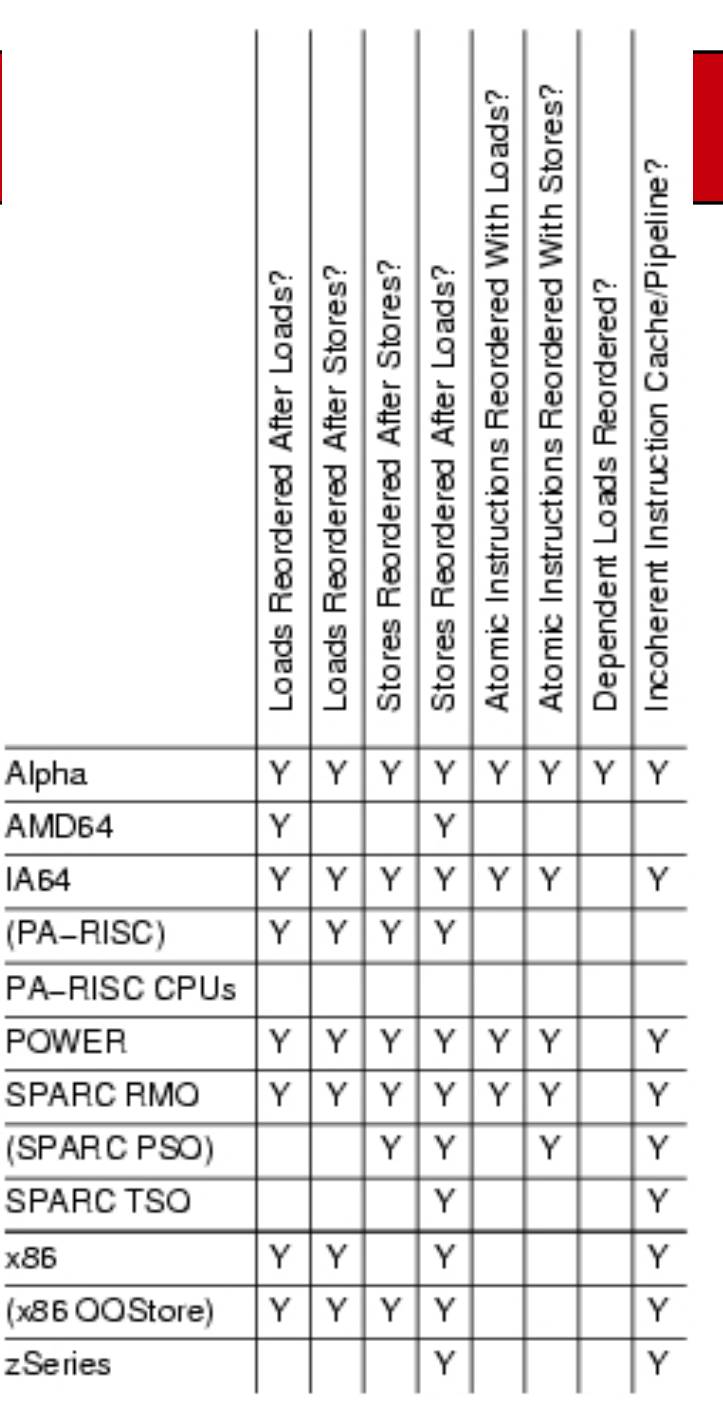

### Memory Model

### Memory Model

- **?** But how comes we can usually expect those accesses to be ordered ?
	- Mutual exclusion (locks) are the answer,
	- $\downarrow$ <sup>1</sup>/<sub>9</sub> They contain the appropriate memory barriers.
- $\bigcap$  But what happens if we want to do synchronization without locks ?
	- $\downarrow$ <sup>1</sup>/<sub>9</sub> Need to provide our own memory ordering guarantees.

### Memory Model

- Userspace RCU
	- Similar memory model as the Linux kernel, for user-space.
	- For details, see Linux Documentation/memorybarriers.txt

### Userspace RCU Memory Model

- urcu/arch.h
	- memory ordering between processors
		- $cmm$ \_smp\_{mb,rmb,wmb}()
	- memory mapped I/O, SMP and UP
		- $cmm_{\text{mb},\text{cmb},\text{wmb}}(t)$
	- eventual support for architectures with incoherent caches
		- cmm\_smp\_ ${mc, \text{rmc}, \text{wmc}}()$
- urcu/compiler.h
	- compiler-level memory access optimisation barrier
		- cmm\_barrier()

# Userspace RCU Memory Model (cont.)

- urcu/system.h
	- Inter-thread load and store
		- CMM\_LOAD\_SHARED(),
		- CMM\_STORE\_SHARED(),
	- Semantic:
		- Ensures aligned stores and loads to/from word-sized, word-aligned data are performed atomically,
		- Prevents compiler from merging and refetching accesses.
		- Deals with architectures with incoherent caches,

### Userspace RCU Memory Model (cont.)

 $\downarrow$ <sub>9</sub> Atomic operations and data structure APIs have their own memory ordering semantic documented.

### Userspace RCU Atomic Operations

- Similar to the Linux kernel atomic operations,
- urcu/uatomic.h
	- uatomic\_{add,sub,dec,inc)\_return(), uatomic\_cmpxchg(), uatomic\_xchg() imply full memory barrier (smp\_mb()).
	- uatomic {add,sub,dec,inc,or,and,read,set}() imply no memory barrier.
	- cmm\_smp\_mb\_\_{before,after}\_uatomic\_\*() provide associated memory barriers.

# Userspace RCU Helpers

- urcu/compiler.h
	- Get pointer to structure containing a given field from pointer to field.
		- caa\_container\_of()
- urcu/compat-tls.h
	- Thread-Local Storage
		- Compiler <u>f</u>thread when available,
		- Fallback on pthread keys,
		- DECLARE\_URCU\_TLS(),
		- DEFINE\_URCU\_TLS(),
		- URCU\_TLS().

# Userspace RCU Reference Counting

- Reference counting based on Userspace RCU atomic operations,
- urcu/ref.h
	- urcu\_ref\_{set,init,get,put}()

#### URCU Concurrent Data Structures

- Navigating through URCU CDS API and implementation
- Example of wait-free concurrent queue
	- urcu/wfcqueue.h: header to be included be applications,
		- If LGPL SOURCE is defined before include, functions are inlined, else implementation in liburcu-cds.so is called,
	- urcu/wfcqueue.h and wfcqueue.c implement exposed declarations and LGPL wrapping logic,
	- Implementation is found in urcu/static/wfcqueue.h.

### URCU lists

- Circular doubly-linked lists,
- Linux kernel alike list API
	- urcu/list.h

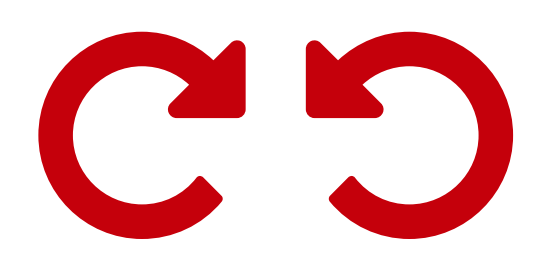

- cds\_list\_{add,add\_tail,del,empty,replace,splice}()
- cds\_list\_for\_each\*()
- Linux kernel alike RCU list API
	- Multiple RCU readers concurrent with single updater.
	- urcu/rculist.h
	- cds\_list\_{add,add\_tail,del,replace,for\_each\*}\_rcu()

# URCU hlist

- Linear doubly-linked lists,
- Similar to Linux kernel hlists,

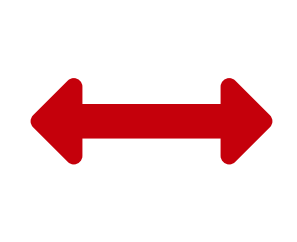

- Meant to be used in hash tables, where size of list head pointer matters,
- urcu/hlist.h
	- cds hlist {add head,del, for each\*}()
- urcu/rcuhlist.h
	- cds\_hlist\_{add\_head,del,for\_each\*}\_rcu()

# Stack (Wait-Free Push, Blocking Pop)

- urcu/wfstack.h
	- N push / N pop
	- Wait-free push
		- cds\_wfs\_push()
	- Wait-free emptiness check
		- cds wfs empty()
	- Blocking/nonblocking pop
		- \_\_cds\_wfs\_pop\_blocking()
		- *\_\_cds\_wfs\_pop\_nonblocking()*
		- subject to existence guarantee constraints
			- Can be provided by either RCU or mutual exclusion on pop and pop all.

# Stack (Wait-Free Push, Blocking Pop)

• urcu/wfstack.h (cont.)

- Wait-free pop all
	- \_\_cds\_wfs\_pop\_all()
	- subject to existence guarantee constraints
		- Can be provided by either RCU or mutual exclusion on pop and pop all.
- Blocking/nonblocking iteration on stack returned by pop all
	- cds\_wfs\_for\_each\_blocking\*()
	- cds\_wfs\_first(), cds\_wfs\_next\_blocking(), cds\_wfs\_next\_nonblocking()

### Lock-Free Stack

- urcu/lfstack.h
	- N push / N pop
	- Wait-free emptiness check
		- cds\_lfs\_empty()
	- Lock-free push
		- cds\_lfs\_push()
	- Lock-free pop
		- $\bullet$   $\_\_cd$ cds $\_\$ lfs $\_\text{pop}()$
		- subject to existence guarantee constraints
			- Can be provided by either RCU or mutual exclusion on pop and pop all.

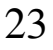

### Lock-Free Stack

- urcu/lfstack.h (cont.)
	- Lock-free pop all and iteration on the returned stack

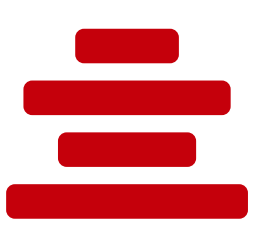

- *\_\_cds\_lfs\_pop\_all()*
- subject to existence guarantee constraints
	- Can be provided by either RCU or mutual exclusion on pop and pop all.
- cds\_lfs\_for\_each\*()

### Wait-Free Concurrent Queue

- urcu/wfcqueue.h
	- N enqueue / 1 dequeue
	- Wait-free enqueue
		- cds\_wfcq\_enqueue()
	- Wait-free emptiness check
		- cds\_wfcq\_empty()
	- Blocking/nonblocking dequeue
		- <u>cds\_wfcq\_dequeue\_blocking</u>()
		- *\_\_cds\_wfcq\_dequeue\_nonblocking()* 
			- Mutual exclusion of dequeue, splice and iteration required.

### Wait-Free Concurrent Queue

• urcu/wfcqueue.h (cont.)

- Blocking/nonblocking splice (dequeue all)
	- \_\_cds\_wfcq\_splice\_blocking()
	- \_cds\_wfcq\_splice\_nonblocking()
		- Mutual exclusion of dequeue, splice and iteration required.

#### Wait-Free Concurrent Queue

- urcu/wfcqueue.h (cont.)
	- Blocking/nonblocking iteration

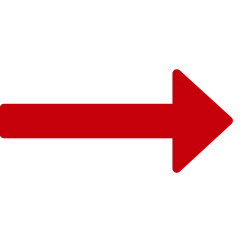

- \_cds\_wfcq\_first\_blocking()
- *\_\_cds\_wfcq\_first\_nonblocking()*
- \_\_cds\_wfcq\_next\_blocking()
- \_cds\_wfcq\_next\_nonblocking()
- *\_\_cds\_wfcq\_for\_each\_blocking*\*()
	- Mutual exclusion of dequeue, splice and iteration required.
# Wait-Free Concurrent Queue

- urcu/wfcqueue.h (cont.)
	- Splice operations can be chained, so N queues can be merged in N operations.
		- Independent of the number of elements in each queue.

# Lock-Free Queue

- urcu/rculfqueue.h
- Requires RCU synchronization for queue nodes
- Lock-Free RCU enqueue
	- cds\_lfq\_enqueue\_rcu()
- Lock-Free RCU dequeue
	- cds\_lfq\_dequeue\_rcu()
- *No* splice (dequeue all) operation
- Requires a destroy function to dispose of queue internal structures when queue is freed.
	- cds\_lfq\_destroy\_rcu()

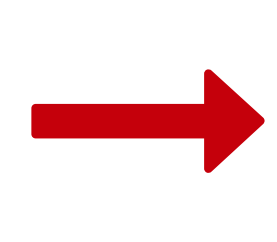

- urcu/rculfhash.h
- Wait-free lookup
	- Lookup by key,
	- cds\_lfht\_lookup()
- Wait-free iteration
	- Iterate on key duplicates
		- cds\_lfht\_next\_duplicate()
	- Iterate on entire hash table
		- cds\_lfht\_first()
		- cds\_lfht\_next()
		- $cds_l$  lfht\_for\_each\*()

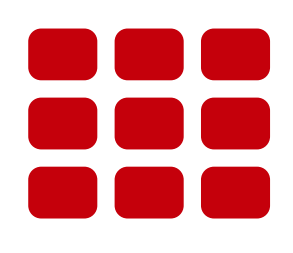

- Lock-Free add
	- Allows duplicate keys
	- $\bullet$  cds\_lfht\_add().
- Lock-Free del
	- Remove a node.
	- $\bullet$  cds\_lfht\_del().
- Wait-Free check if deleted
	- cds\_lfht\_is\_node\_deleted().

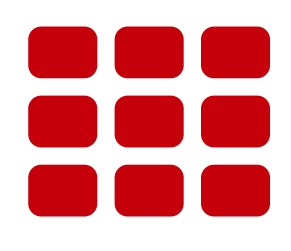

- Lock-Free add\_unique
	- Add node if node's key was not present, return added node,
	- Acts as a lookup if key was present, return existing node,
	- cds\_lfht\_add\_unique().

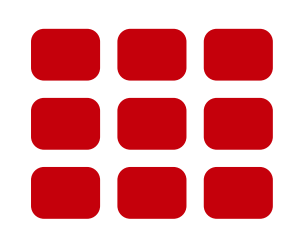

- Lock-Free replace
	- Replace existing node if key was present, return replaced node,
	- Return failure if not present,
	- cds\_lfht\_replace().

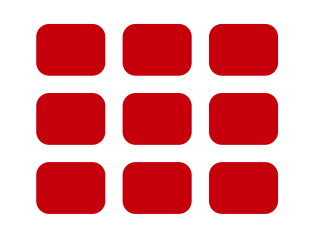

- Lock-Free add replace
	- Replace existing node if key was present, return replaced node,
	- Add new node if key was not present.
	- cds\_lfht\_add\_replace().

- Uniqueness guarantee
	- Lookups/traversals executing concurrently with add\_unique, add\_replace, replace and del will never see duplicate keys.
- Automatic resize and node accounting
	- Pass flags to cds\_lfht\_new()
		- CDS\_LFHT\_AUTO\_RESIZE
		- CDS\_LFHT\_ACCOUNTING
	- Node accounting internally performed with splitcounters, resize performed internally by call\_rcu worker thread.

#### Userspace RCU Hands-on Tutorial

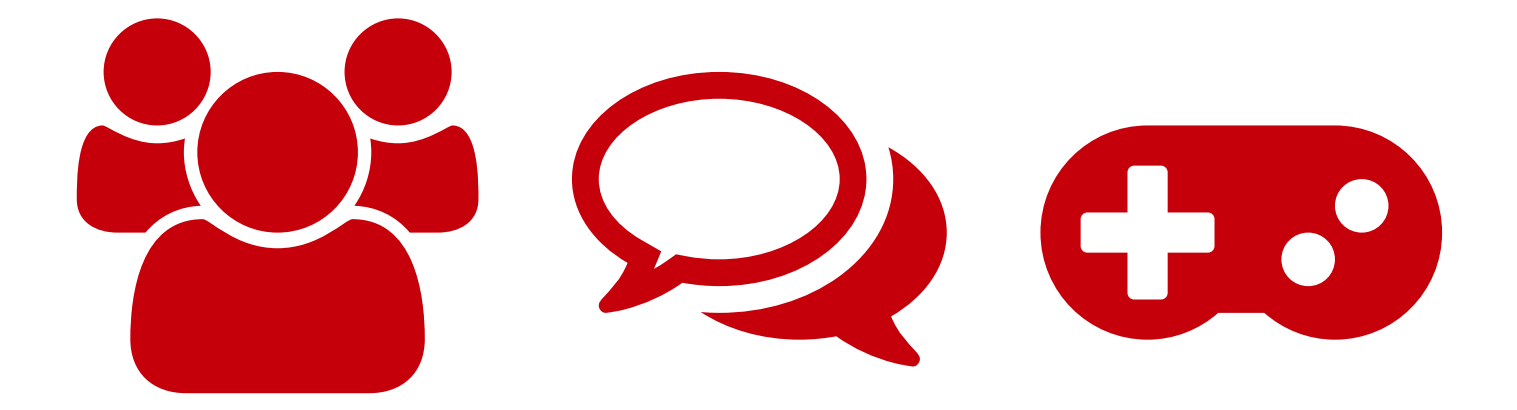

# *RCU Island Game*

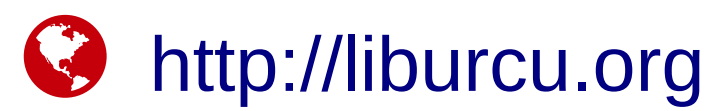

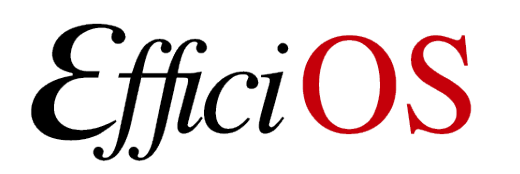

# Userspace RCU Hands-on Tutorial

**L** Downloads required Userspace RCU library 0.8.0 http://liburcu.org/ Follow README file to install C DO **k** RCU Island game git clone git://github.com/efficios/urcu-tutorial Run ./bootstrap  $\mathcal{L}_{8}^8$  Solve exercises in exercises/questions.txt

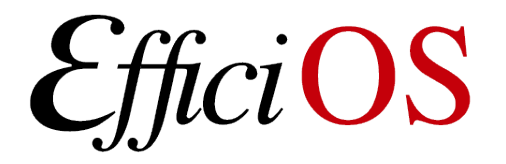

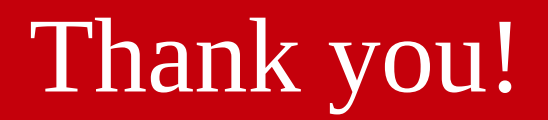

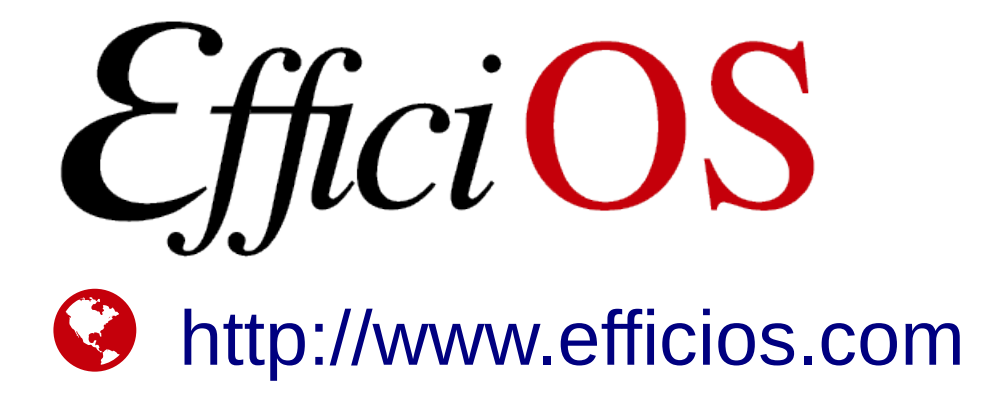

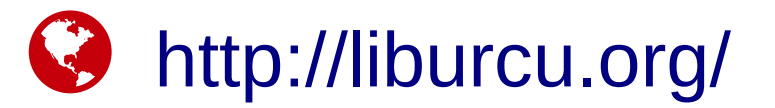

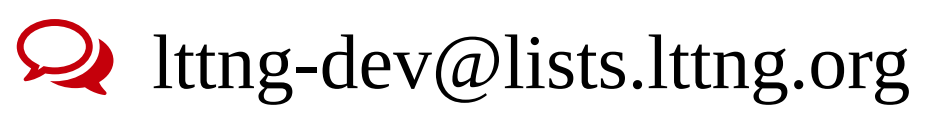

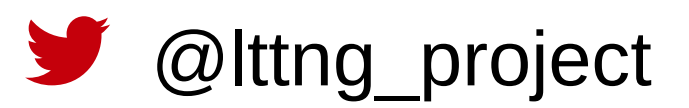